### **SDIs for the Internet of Things**

### **The integration of spatio-temporal data in INSPIRE**

*Alexander Kotsev, Katharina Schleidt, Hylke van der Schaaf, Sylvain Grellet, Simon Jirka, Mickaël Beaufils, Ilkka Rinne*

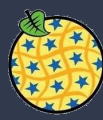

### Workshop outline

#### **Part 1. Scene setter**

- Context
- Available guidance
- Standardisation initiatives

#### **Part 2. O&M clinic**

- O&M Simple features
- FROST-Server
- 52North SOS & STA
- AIT SOS

## Part 1. Scene-setter

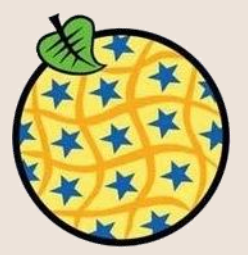

#### Context

- •The "Data Revolution"
- •Exponential growth
- Size of digital universe doubles every two years
- 50-fold growth (2010-2020)

•Velocity

- •Multiple channels (Variety)
- •Noise/Signal ratio
- •New actors

•Private sector

•Citizens

•Public sector (open data)

New technology

 $-I$ oT

•Cloud, etc. etc. etc.

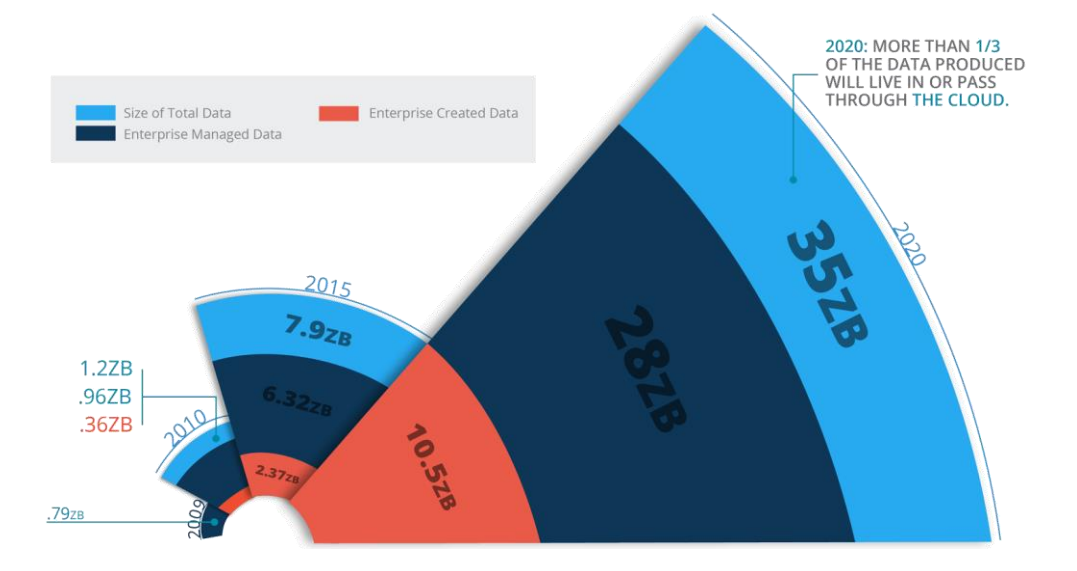

### Observations and the EU policy agenda

#### • "Building a European Data Economy"

- $\circ$  COM(2017) 9 final & SWD(2017) 2 final
- The role of INSPIRE is acknowledged
- Goes beyond the public sector and considers
	- Raw machine-generated (IoT) content
	- Private data
	- Industrial data platforms
	- **Citizens**

*Machine generated data are 'spatial data' as sensors usually also transmit* 

*their direct or indirect position (location) together with their* 

*measurement. (page 16)*

**INSPIRE** is recognised as a best practice

#### Spatio-temporal data in INSPIRE

- Guidelines for the use of Observations & Measurements and Sensor Web Enablement-related standards in INSPIRE (D2.9)
- Technical Guidance for implementing download services using the OGC Sensor Observation Service and ISO 19143 Filter Encoding

- Officially endorsed as INSPIRE Technical Guidance documents:
	- Guidelines for O&M (D2.9):

<http://inspire.ec.europa.eu/id/document/tg/d2.9-o&m-swe>

• Technical Guidance SOS as a download service:

<http://inspire.ec.europa.eu/id/document/tg/download-sos>

#### INSPIRE Guidance Documents on O&M and SOS Guidelines for O&M (D2.9)

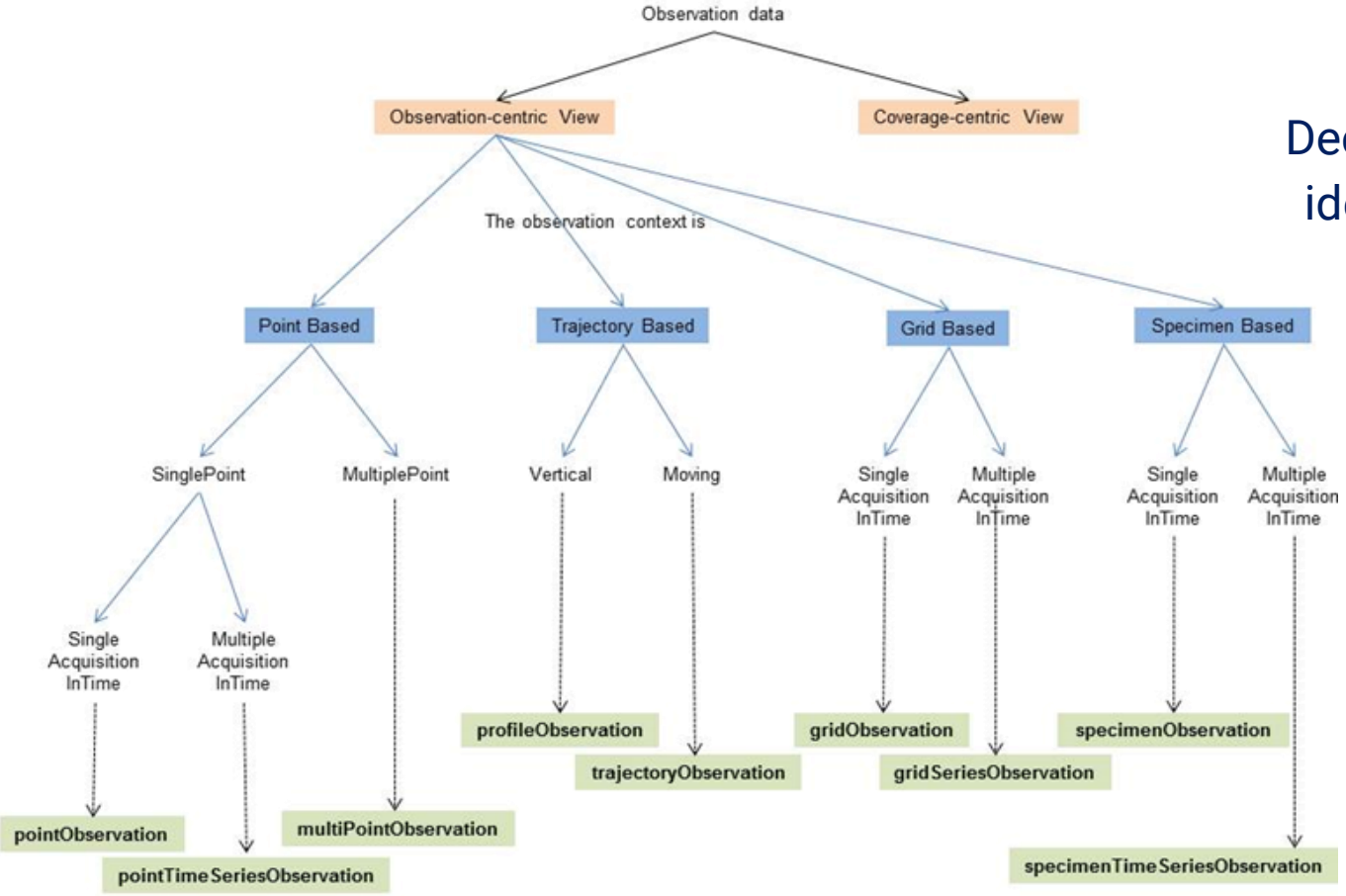

Decision Tree for simple identification of correct observational model

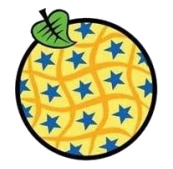

## Challenges 1/3

Most IoT devices are constrained (low computational capability)

#### **• They face issues with**

- Computational capabilities
- **EXECUTED Limited connectivity**
- **b** Use-cases are data-intensive
- Asynchronous transactions are needed

**Data platforms are often proprietary and lock users in** 

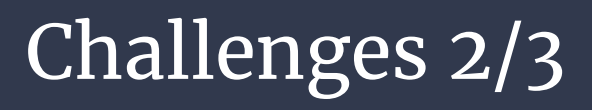

Implementation issues

- TimeLocationValueTriple Encoding **O**
- Standardized usage of INSPIRE BASE Types
- Referencing between Features ١
- **Codelists**
- Geometry Encoding with SF Types۰

## Challenges 3/3

#### Data Model Issues

- Out-of-Band encoding and external result formats  $\left(\begin{array}{c} 0 \\ 0 \\ 0 \end{array}\right)$
- Suitability of Observation Types ٠
	- Fitness for purpose
	- Constraint errors
- Coverage Issues
	- Unclear which coverage version to be utilized
	- Provision via WCS
- Observation ID what is a "dataset"
- lifeCycleInfo should this be added? O.
- Geometry per OperationalActivityPeriod٨

### Future directions. Action 2017.2

#### Tasks:

- 1. Encoding rule for GeoJSON (as a first example)  $\rightarrow$  Good Practice document 1
- 2. Generic rules / approaches for flattening of data models (useful for a number of alternative encodings)  $\rightarrow$  Good Practice document 2
- 3. Procedure for proposing and endorsing additional encodings

### Future directions. Action 2017.3

#### Tasks:

- 1. **Collect issues** with the consumption of data (incl. data itself)
- 2. Conduct a **study on the usability** of the test INSPIRE datasets identified
- Tools (OGR/GDAL), desktop and web clients (e.g. Quantum GIS, ESRI ArcGIS for Desktop, LeafletJS, OpenLayers) and analytical or ETL tools for data processing (e.g. HALE, FME, R)
- 3. Organise **an event with software vendors**
- Prioritise tools and specific functionalities
- 4. Investigate good practices for **direct use of data** based on its metadata) from national and INSPIRE metadata and catalogues.

### Future directions. collaborative workspaces

- All available on GitHub
	- **Openness**
	- Agility
	- Implementations first
	- Exhaustiveness *versus* Simplicity
- New tools
	- GitHub
	- Hackathons

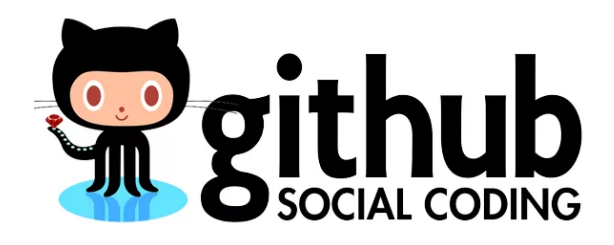

# Emerging standards

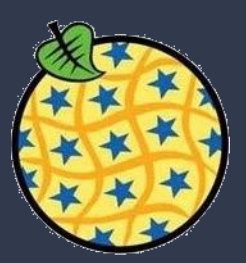

### SensorThings API

#### New OGC standard  $\begin{pmatrix} 1 & 1 & 1 \\ 1 & 1 & 1 \\ 1 & 1 & 1 \\ 1 & 1 & 1 \end{pmatrix}$

- Developer friendly approach
- $\left(\begin{array}{c} 1 \\ 1 \\ 2 \\ 3 \\ 4 \end{array}\right)$ Features
	- RESTful interface
	- JSON for data encoding
	- Support for MQTT

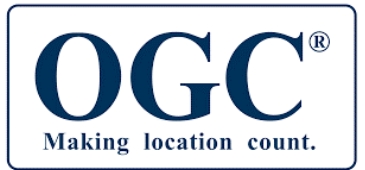

### SensorThings API: The data model

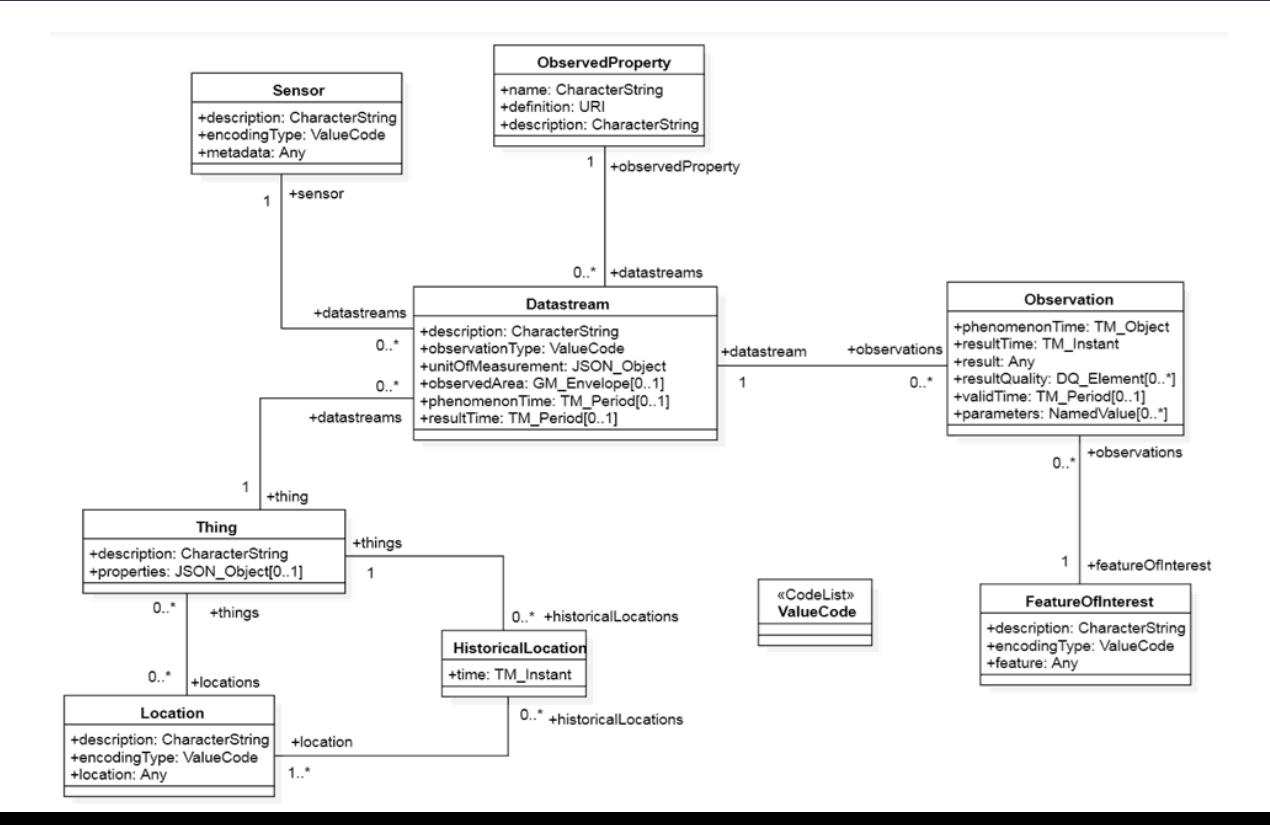

### SensorThings API: Restful service

Base URI provides entry point to all Classes <http://.../v1.0/>: all Classes contained in STA

URIs follow data model graph:

<http://.../v1.0/Things>: all Things

[http://.../v1.0/Things\(1\)](about:blank): Thing with the id 1

[http://.../v1.0/Things\(1\)/Locations:](about:blank) all Locations associated with Thing 1

[http://.../v1.0/Things\(1\)/Locations\(3\)](about:blank): Location 3 associated with Thing

### SensorThings API: Restful service 2

Use **expand** to include nested classes:

[http://.../v1.0/Thing?\\$expand=Datastreams/ObservedProperty](about:blank)

Use **skip** to page through the data

[http://.../v1.0](http://.../v1.0/Datastreams(517)/Observations?$skip=200)[/Datastreams\(517\)/Observations?\\$skip=200](http://.../v1.0/Datastreams(517)/Observations?$skip=200)

Use **filter** to select parts of the data

[http://.../v1.0/Datastreams\(308\)/Observations?\\$filter=phenomenonTime](http://.../v1.0/Datastreams(308)/Observations?$filter=phenomenonTimelt2017-12-02T14:37:01.000Z) [lt](http://.../v1.0/Datastreams(308)/Observations?$filter=phenomenonTimelt2017-12-02T14:37:01.000Z) [2017-12-02T14:37:01.000Z](http://.../v1.0/Datastreams(308)/Observations?$filter=phenomenonTimelt2017-12-02T14:37:01.000Z) 

#### **Message Queuing Telemetry Transport** - MQTT

Updates on all Things, Observations, etc:

- v1.0/Things or v1.0/Observations Updates on the Observations of a given Datastream:
- v1.0/Datastreams(1)/Observations Only receive certain fields:
- v1.0/Datastreams(1)/Observations?\$select=phenomenonTime,result

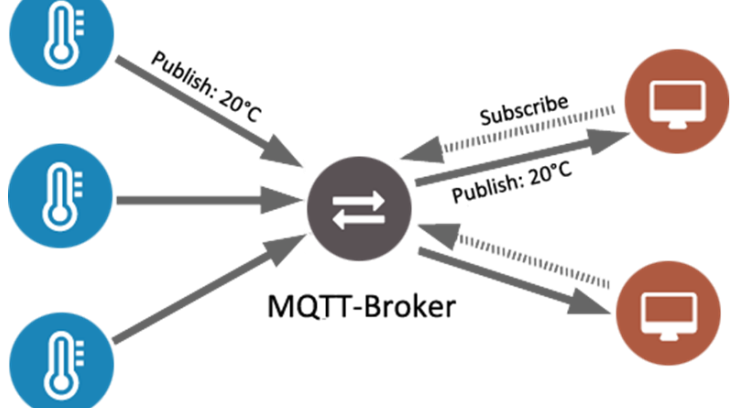

### SensorThings API and INSPIRE

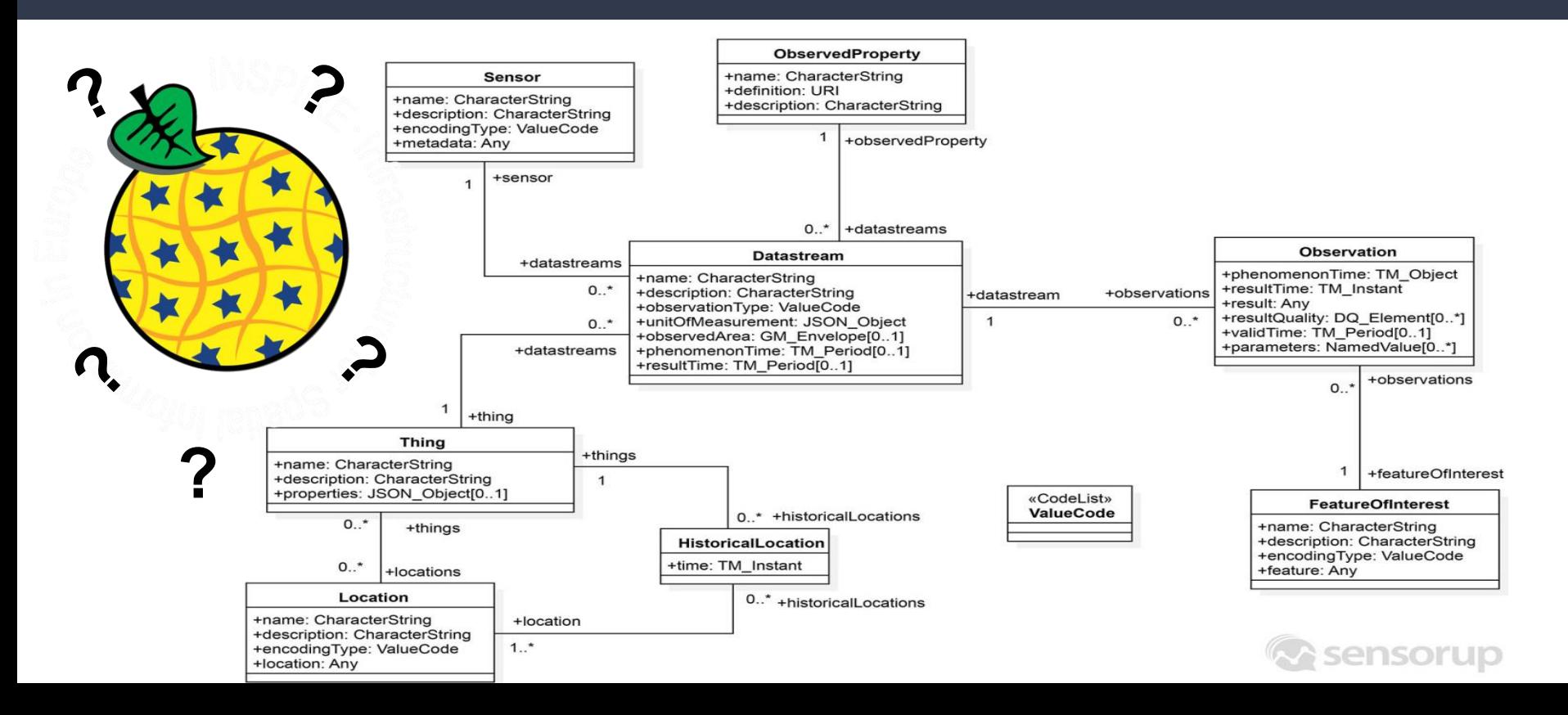

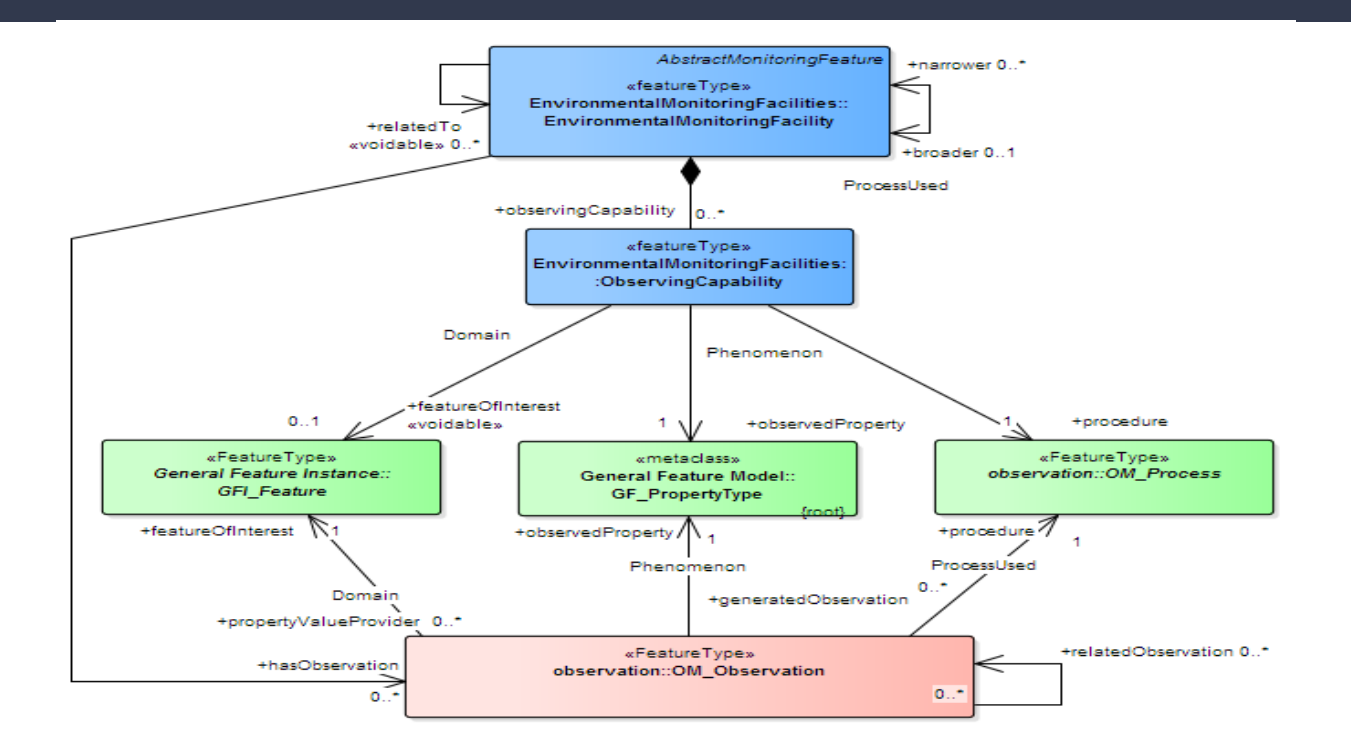

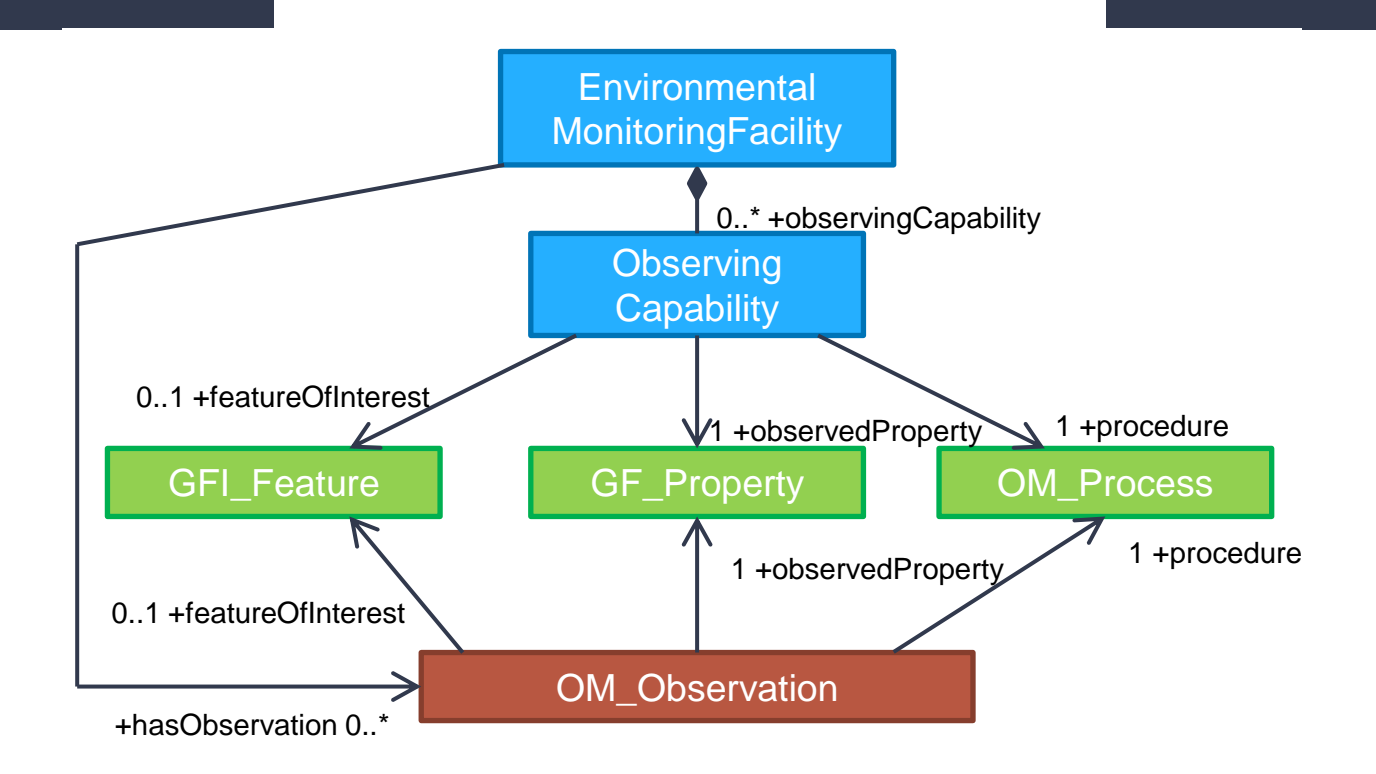

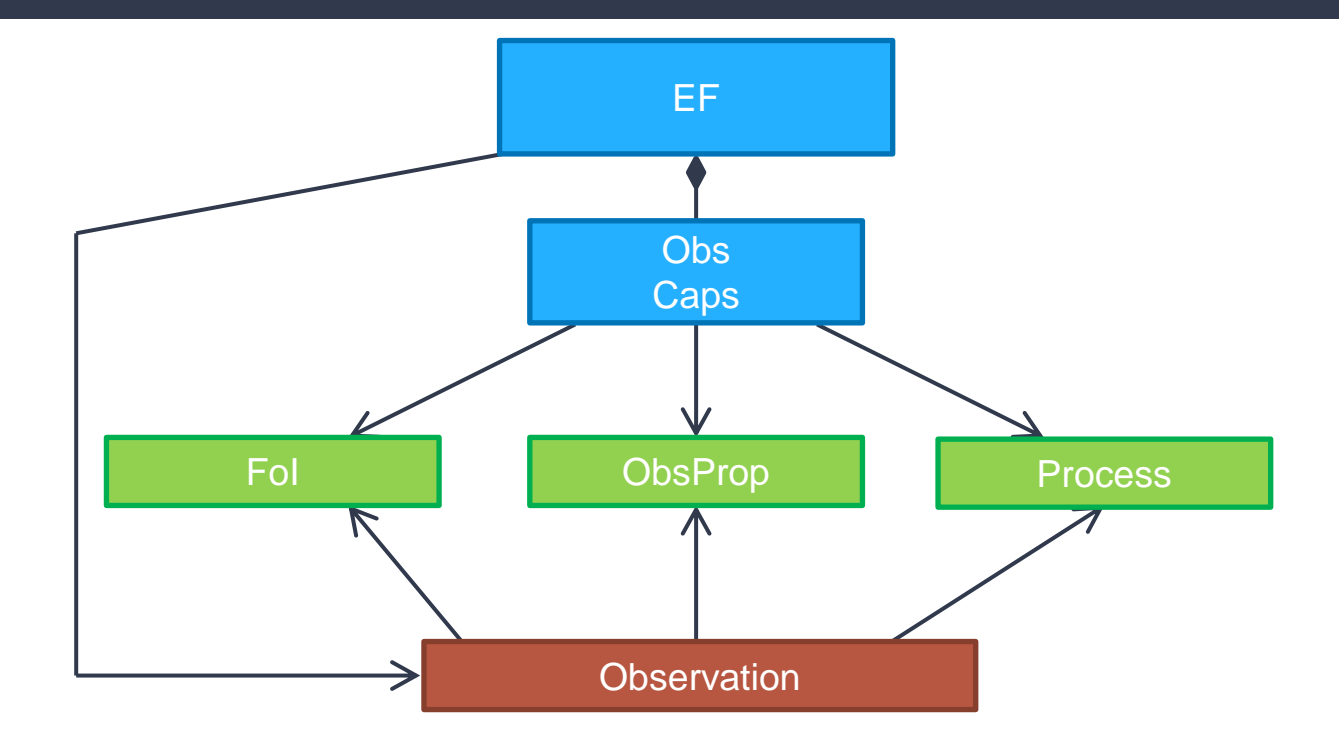

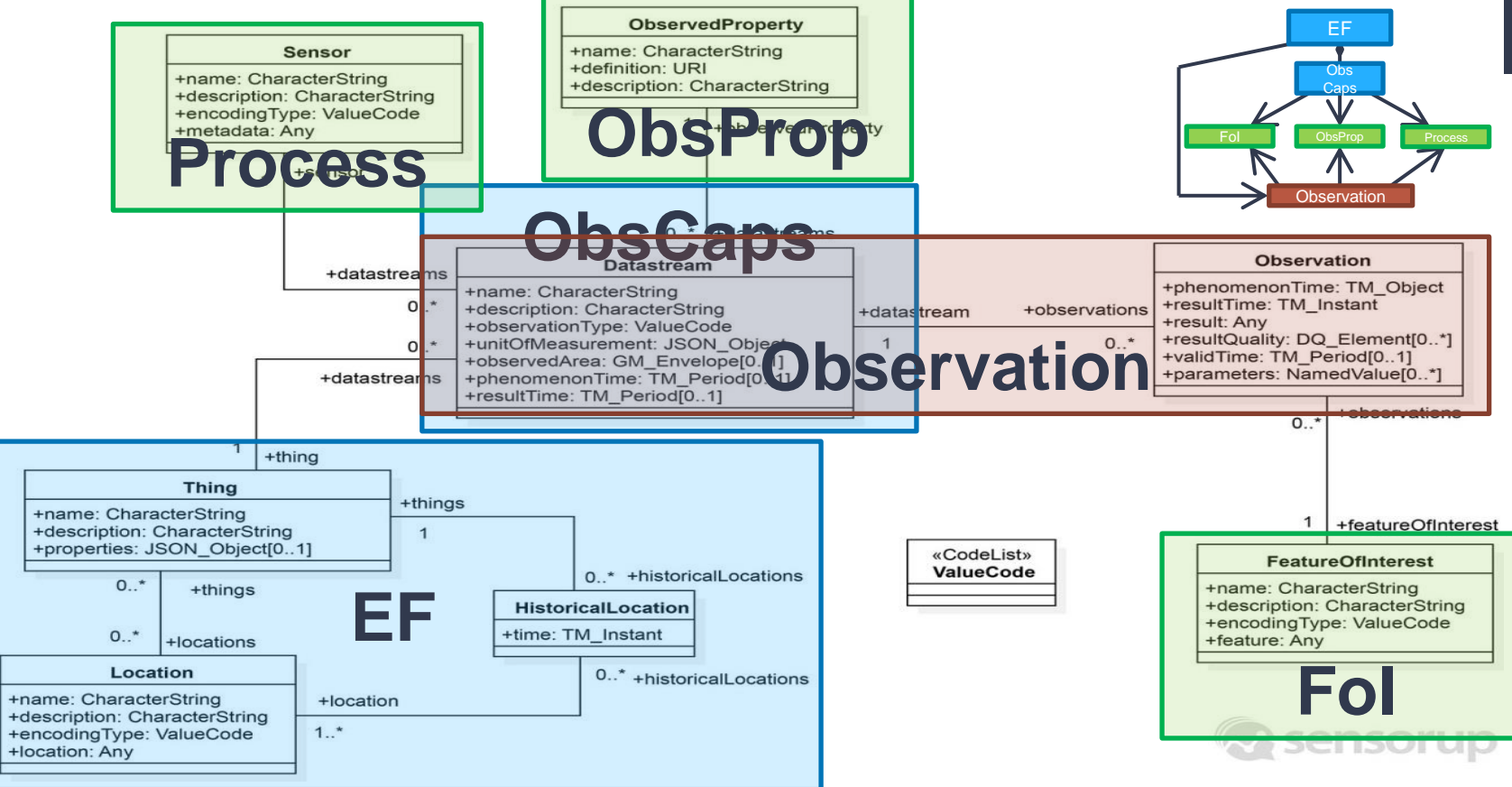

### INSPIRE EF and STA

- Publication "Extending INSPIRE to the Internet of Things through SensorThings API" in Geosciences provides full information on mapping between INSPIRE EF and SensorThings API
- [www.mdpi.com/2076-3263/8/6/221](http://www.mdpi.com/2076-3263/8/6/221)
- Next step is setting up Good Practice Examples

### Current SOS Specification Enhancements

- **SOS Result Filtering functionality**
- Not yet supported by the SOS 2.0 standard
- Relevant for two SOS operations
	- GetObservation
	- GetDataAvailability
- Approach was implemented by 52°North, supported and funded by BRGM
- Incorporated into the open source 52°North SOS server implementation
- In progress: Submission of OGC Discussion Paper/Best Practice

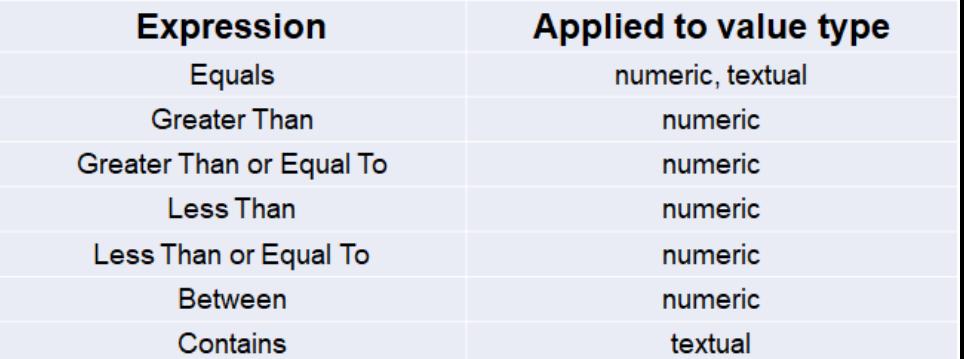

### OGC ELFIE

- Data from sensors ubiquitous (IoT), defined as , spatial data' (see COM(2017) 9)
- Diverse thematic data models being developed, no common approach for interlinkage between observational data and domain features
- OGC Metadata (CSW, WFS & SOS Capabilities) not indexed by standard search engines reduces uptake
- Relationships to domain features (i.e. rivers, aquifers, or soils) relevant for data discovery and use (in addition to location)
- Linked Data requires standardisation of relationships for cross system sharing

#### **Objectives:**

- Demonstrate integration of environmental observation data with domain features (ReSTful and Linked Data principles)
- Prepare OGC engineering report on interlinkages identified between observation data and domain features
- Provide draft linked data encodings to relevant standards working groups

### OGC ELFIE

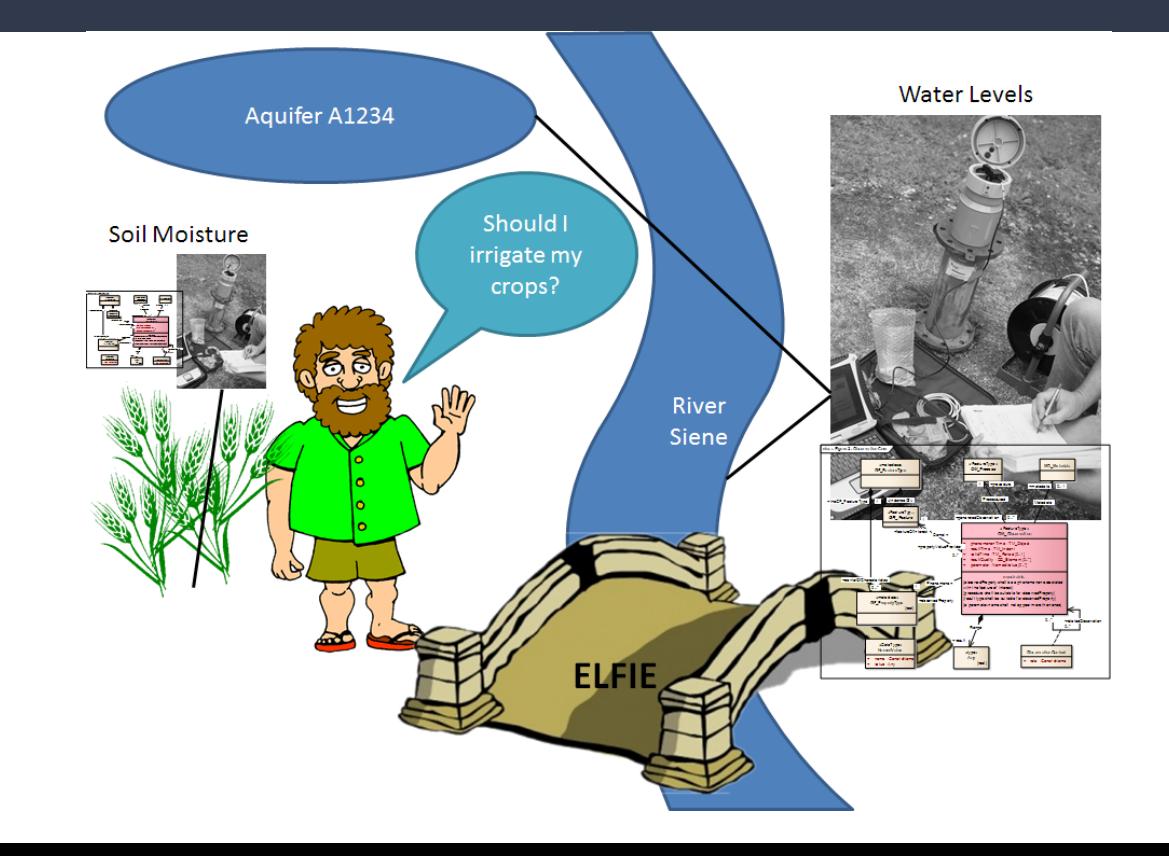

### OGC ELFIE

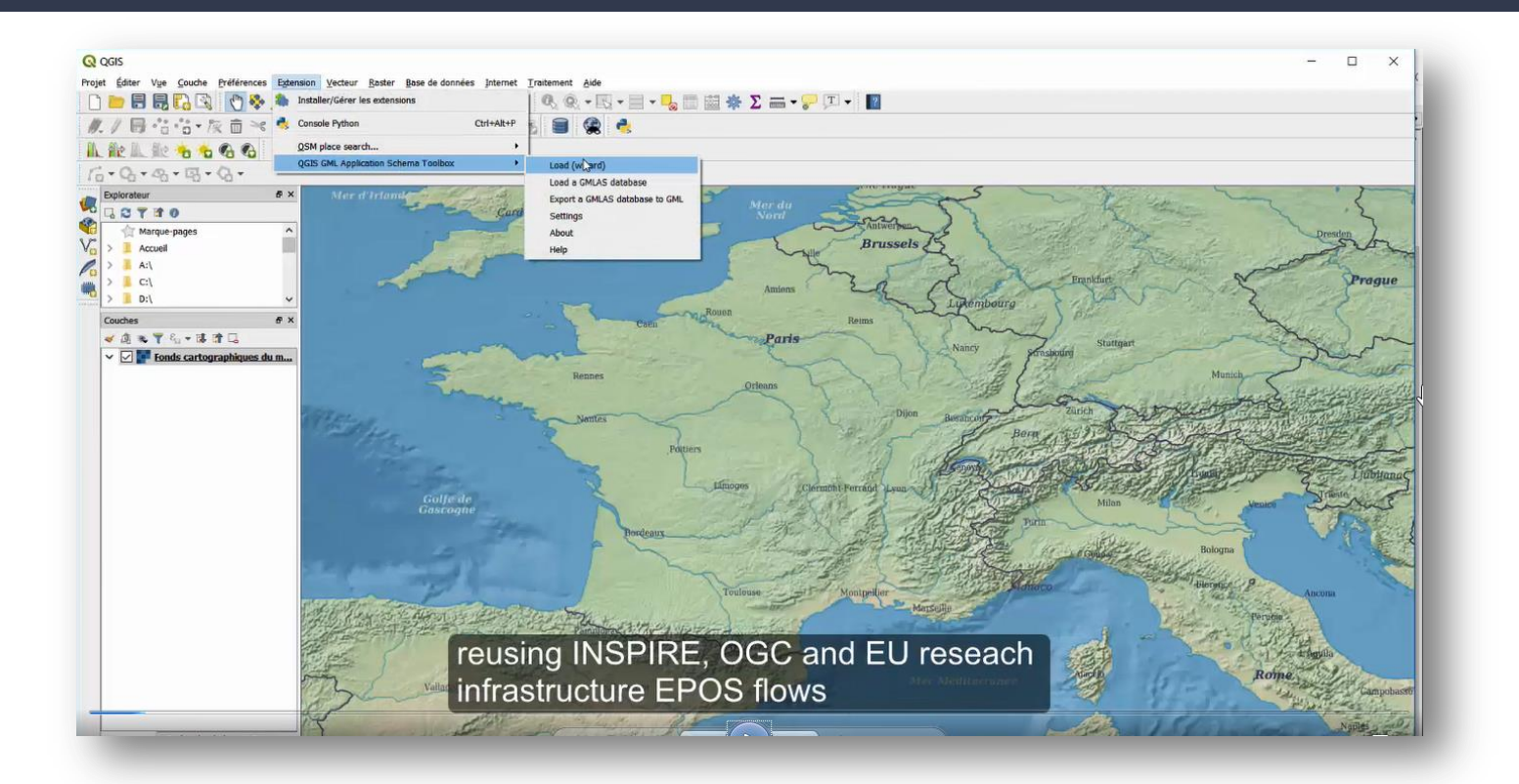

#### ELFIE – Bliv Viewer from BRGM allows exploration

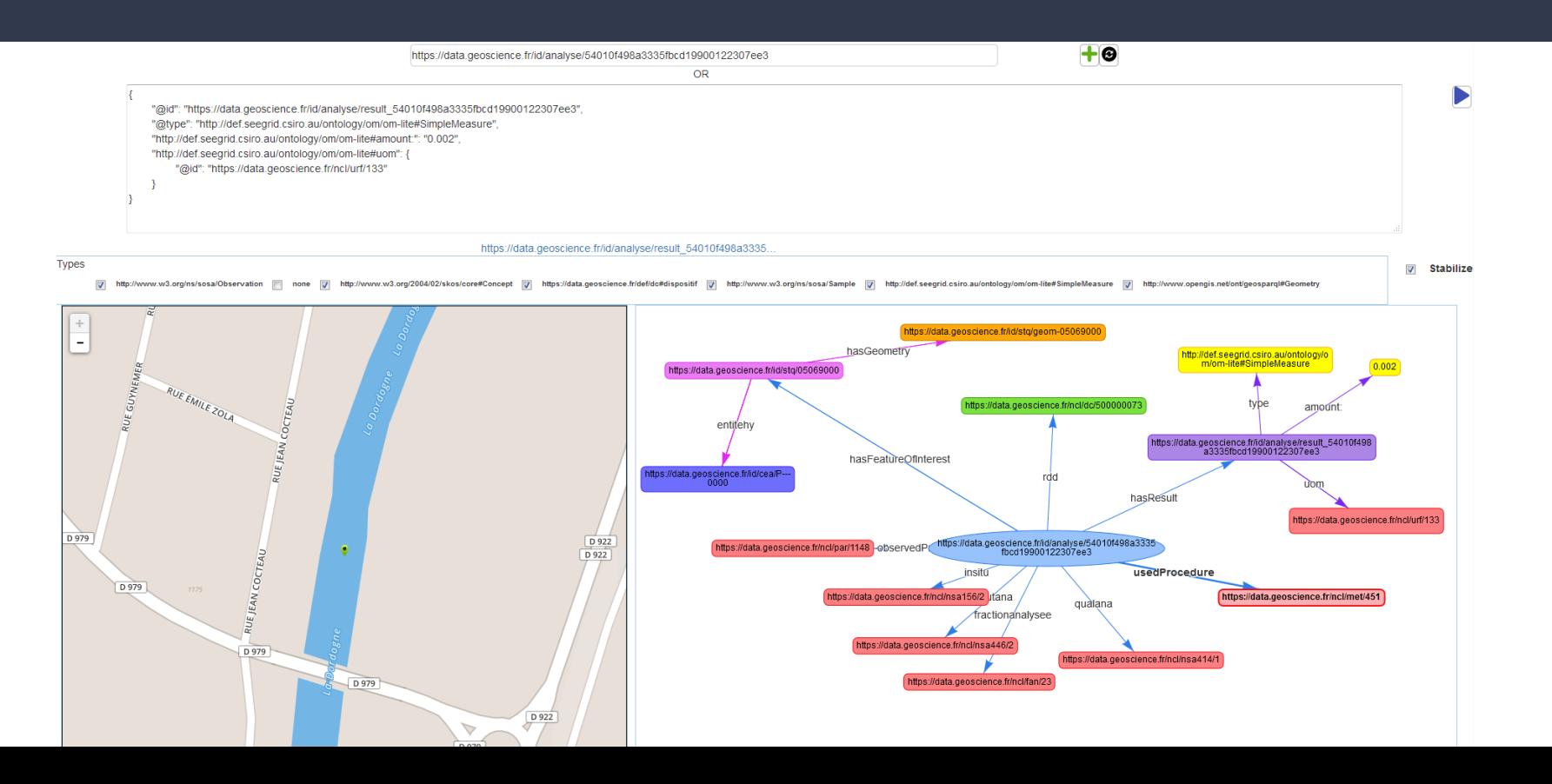

#### Bliv Viewer and QGIS GML AS Plugin from BRGM allows exploration

Bliv video: [https://github.com/INSIDE-information](https://github.com/INSIDE-information-systems/EnvironmentalSemanticWeb/blob/master/demos/chemical_observation.mp4)[systems/EnvironmentalSemanticWeb/blob/master/demos/chemical\\_observation.](https://github.com/INSIDE-information-systems/EnvironmentalSemanticWeb/blob/master/demos/chemical_observation.mp4) [mp4](https://github.com/INSIDE-information-systems/EnvironmentalSemanticWeb/blob/master/demos/chemical_observation.mp4)

QGIS video: [https://github.com/BRGM/gml\\_application\\_schema\\_toolbox/blob/master/present](https://github.com/BRGM/gml_application_schema_toolbox/blob/master/presentations/2018_INSPIRE_conference/1.2.0_video_INSPIRE_PPI_conf_2018.mp4) [ations/2018\\_INSPIRE\\_conference/1.2.0\\_video\\_INSPIRE\\_PPI\\_conf\\_2018.mp4](https://github.com/BRGM/gml_application_schema_toolbox/blob/master/presentations/2018_INSPIRE_conference/1.2.0_video_INSPIRE_PPI_conf_2018.mp4)

### O&M Simple Feature Encodings

- Need to share observation data with a variety of existing GIS client software (OpenLayers, GDAL & QGIS etc.)
- Complex feature type XML is not well supported in desktop GIS/Web GIS client applications: needs app. schema specific parsing code. OGC OMXML encoding (10-025r1) schema is complex (deeply structural) -> limited client software support.
- Simpler (~flat) GML/GeoJSON structures facilitate easier data provisioning and use:
	- Data ingestion & viewing easier for the client applications.
	- GIS data storage easier at the server side (one table row / observation event).
	- Data provisioning technically simpler for the WFS 2.0 and the upcoming WFS3 server applications.

### Simple, Interoperable GML + GeoJSON

- Simplified encodings for the O&M 2.0 Observation model compliant with the GML Simple Features Profile 2.0 and the GeoJSON specification (IETF RFC 7946)
- Follows the O&M model structure and property naming as far as possible, some properties split to keep the encoding flat.
	- **GML encoding** uses SF-0 when possible, SF-1 when necessary (like repeated properties for timeseries).
	- **GeoJSON encoding** uses the standard "properties" object for the O&M properties, interoperable plain GeoJSON.
- A WFS3 server for serving these encodings is being implemented in a Vaisala/Finnish Meteorological Institute co-funded PoC project.
- More info at<https://github.com/opengeospatial/omsf-profile>

#### OMSF GeoJSON Example (MeasureObservation)

**"type": "Feature",**

 **"id": "f-1",**

**{**

 **"geometry": { "type": "Point", "coordinates": [ 24.96131, 60.20307 ] },**

 **"properties": {**

 **"observationType": "MeasureObservation",**

 **"phenomenonTime": "2017-08-17T12:00:00Z",**

```
 "resultTime": "2017-08-17T12:01:25Z",
```
 **"usedProcedureName": "Meteorological surface observations",**

 **"usedProcedureReference": "http://xml.fmi.fi/process/met-surface-observations",**

 **"observedPropertyName": "Air temperature",**

 **"observedPropertyReference": "http://vocab.nerc.ac.uk/collection/P07/current/CFSN0023/",**

 **"ultimateFeatureOfInterestName": "Helsinki Kumpula",**

 **"ultimateFeatureOfInterestReference": "http://sws.geonames.org/843429/about.rdf",**

 **"unitOfMeasureName": "Degree Celsius",**

 **"unitOfMeasureReference": "http://www.opengis.net/def/uom/UCUM/degC"**

 **"result": 12.5**

### Part 2. O&M clinic

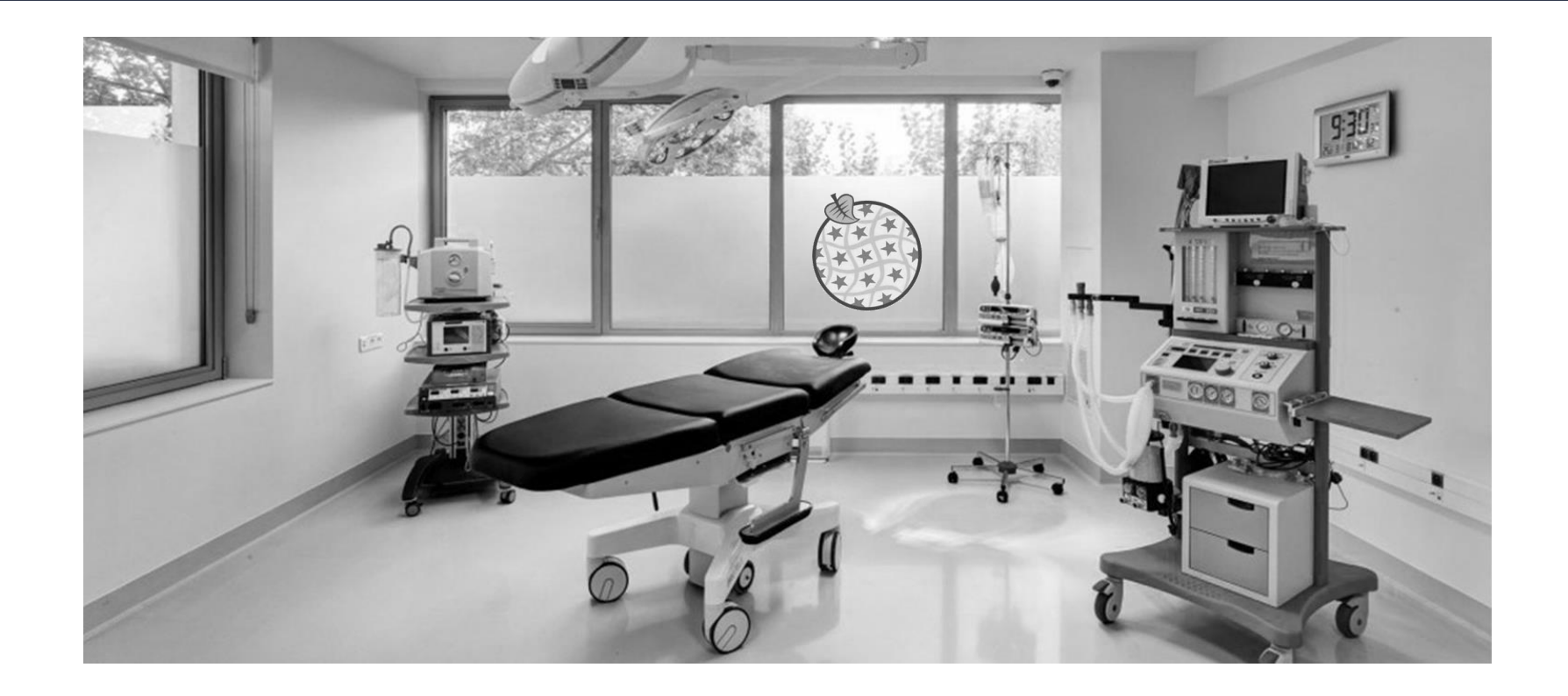

## Issue / problem

- How to provide simple, O&M based data in a format that's directly usable by existing, generic GIS client applications / libraries?
- Can I use my existing server software / files-based access (WFS 2.0, Atom etc.)?
- Can I also use it with WFS3 in the future?

### Cure: O&M Simple Feature encodings

- Designed to be easily usable by application developers, flat data structure, simple property values.
- Strong standard basis in the ISO 19156 (Observations & Measurements).
- Independent of the APIs to be used for providing the data
	- The sama data encoding to be used for WFS 2.0, Atom etc.
- Two encoding options (~same properties):
	- GML Simple Features profile compatible encoding, and
	- GeoJSON Feature encoding
- Work-in-progress (Sept 2018):
	- INSPIRE 2017.2 Alternative encodings
	- OGC Sensor Web Enablement working groups
- More info at <https://github.com/opengeospatial/omsf-profile>

#### OMSF GeoJSON Example (MeasureObservation)

**{**

**"type": "Feature",**

 **"id": "f-1",**

 **"geometry": { "type": "Point", "coordinates": [ 24.96131, 60.20307 ] },**

 **"properties": {**

 **"observationType": "MeasureObservation",**

 **"phenomenonTime": "2017-08-17T12:00:00Z",**

 **"resultTime": "2017-08-17T12:01:25Z",**

 **"usedProcedureName": "Meteorological surface observations",**

 **"usedProcedureReference": "http://xml.fmi.fi/process/met-surface-observations",**

 **"observedPropertyName": "Air temperature",**

 **"observedPropertyReference": "http://vocab.nerc.ac.uk/collection/P07/current/CFSN0023/",**

 **"ultimateFeatureOfInterestName": "Helsinki Kumpula",**

 **"ultimateFeatureOfInterestReference": "http://sws.geonames.org/843429/about.rdf",**

 **"unitOfMeasureName": "Degree Celsius",**

 **"unitOfMeasureReference": "http://www.opengis.net/def/uom/UCUM/degC"**

 **"result": 12.5**

#### OMSF GML Example (MeasureObservation)

**<omsf:MeasureObservation gml:id="f-1">**

 **<omsf:phenomenonTime>2017-08-17T12:00:00Z</omsf:phenomenonTime>**

 **<omsf:resultTime>2017-08-17T12:01:25Z</omsf:resultTime>**

 **<omsf:usedProcedure**

 **xlink:href="http://xml.fmi.fi/process/met-surface-observations" xlink:title="Surface observations" />**

 **<omsf:observedProperty**

 **xlink:href="http://vocab.nerc.ac.uk/collection/P07/current/CFSN0023/" xlink:title="air\_temperature" />**

 **<omsf:geometry>**

 **<gml:Point gml:id="p-1" srsName="http://www.opengis.net/def/crs/EPSG/0/4258" srsDimension="2">**

 **<gml:pos>60.20307 24.96131</gml:pos>**

 **</gml:Point>**

 **</omsf:geometry>**

 **<omsf:ultimateFeatureOfInterestName>Helsinki Kumpula</omsf:ultimateFeatureOfInterestName>**

 **<omsf:ultimateFeatureOfInterestReference**

**xlink:href="http://sws.geonames.org/843429/about.rdf"/>**

```
 <omsf:result uom="Cel">12.5</omsf:result>
```
**</omsf:MeasureObservation>**

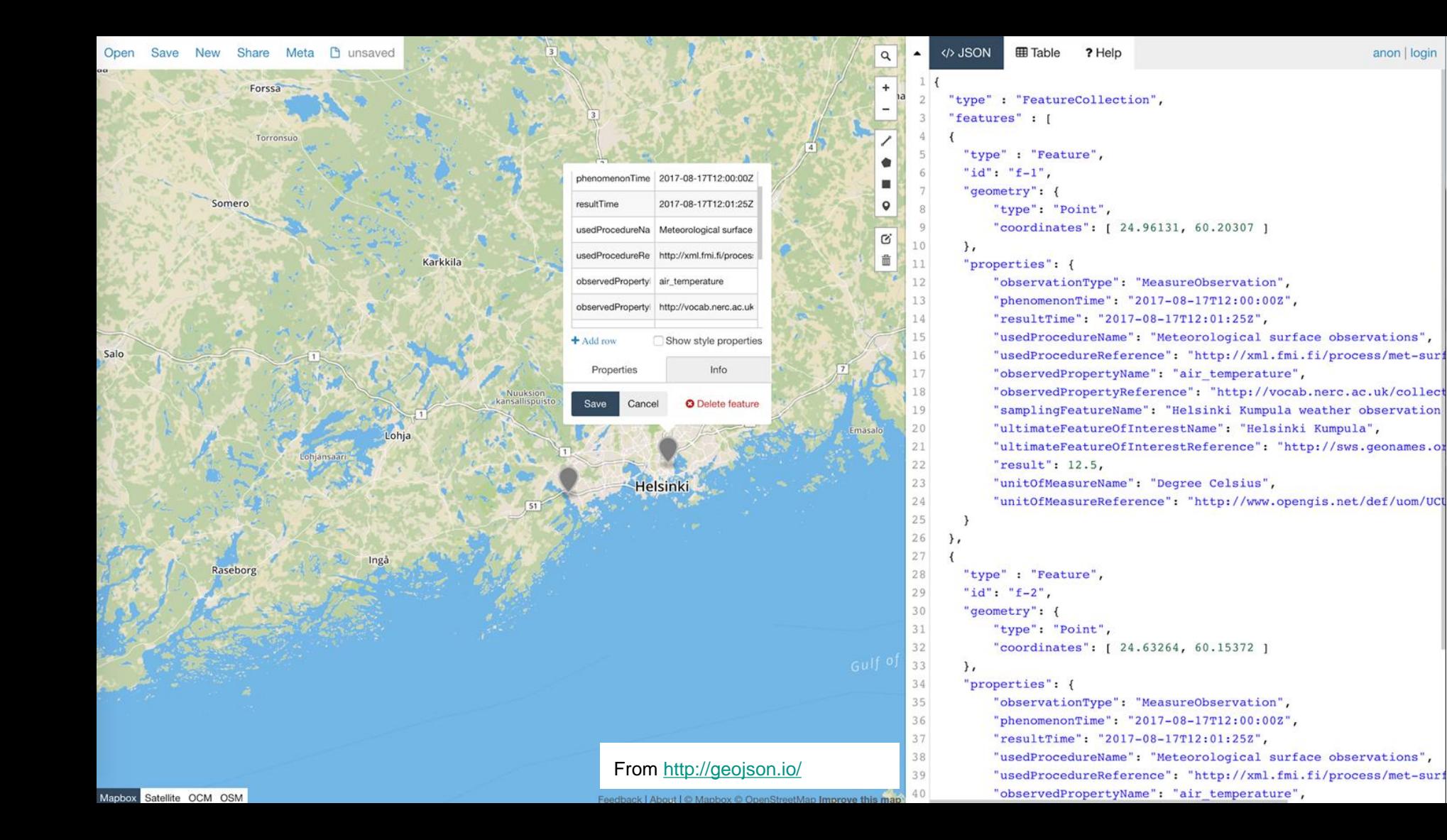

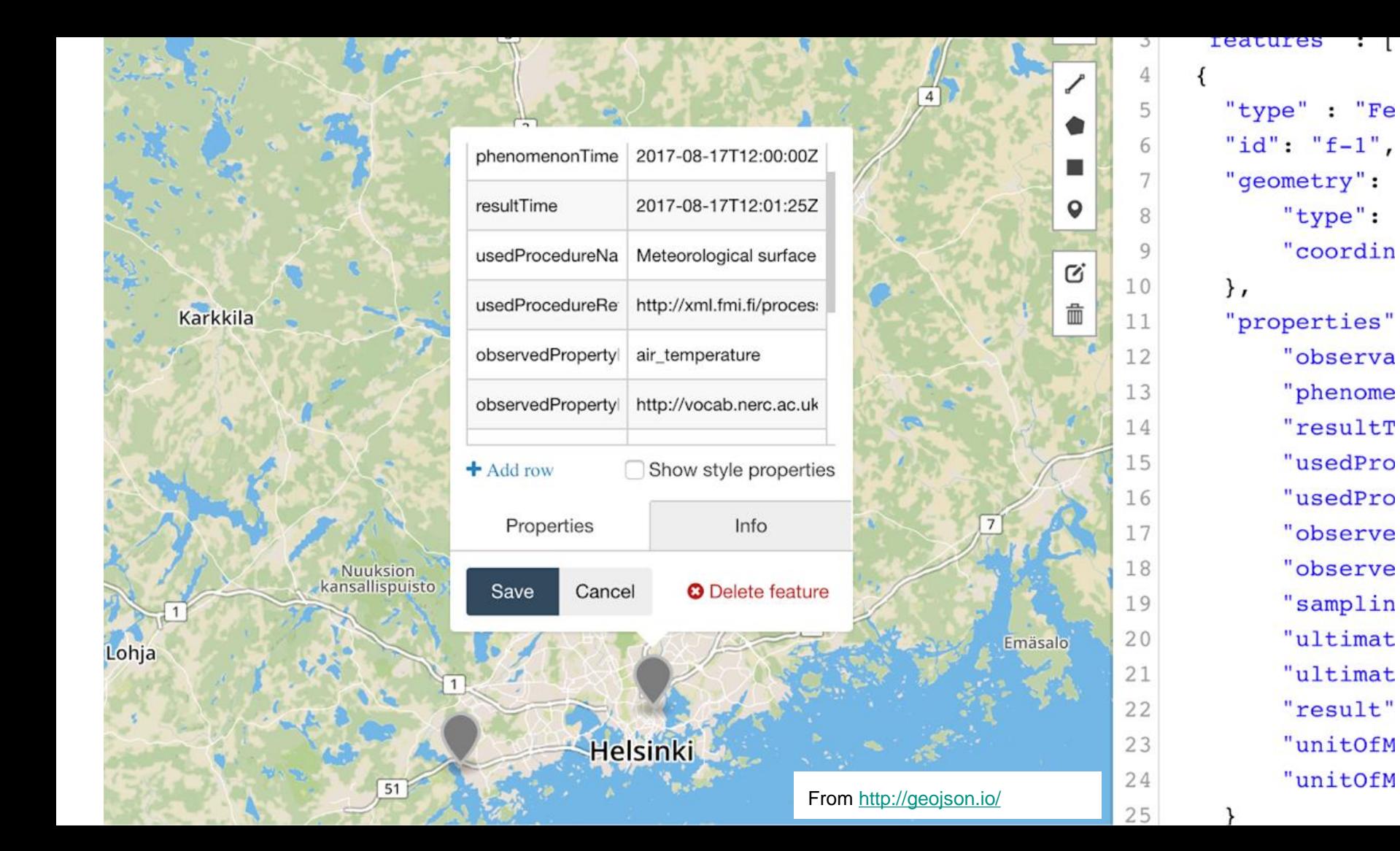

### WFS3/OMSF Proof-of-concept Project

- Technology proof-of-concept project co-funded by Vaisala and the Finnish Meteorological Institute. Timeline: August 2018 - late spring 2019.
- Key goals:
	- Design, test, promote the use of O&M Simple Feature encodings (OMSF GeoJSON & GML) in providing environmental observation/forecast datasets to the public.
	- Design, implement and demonstrate a WFS3 PoC server for providing OMSF observation & forecast data (GeoJSON / GML).
- OGC & INSPIRE alignment & engagement very important to the success of the project.

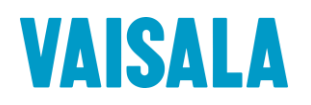

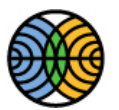

### WFS3 PoC Design & Technologies

- Common core server delegating to runtime-integrated backend modules. Implementation is based on node.js (using Google's V8 high-performance JavaScript engine).
- TypeScript likely to be used for coding the core (automatically compiled into portable JavaScript).
- Core server code licenced under a permissible open source license.
- Docker images to be provided for simple deployment.
- The implementation started in the end of August 2018, the first public release expected in Dec 2018.
- Code, documentation and issues available at <https://github.com/spatineo/sofp-core> (may change yet).

### FROST-server

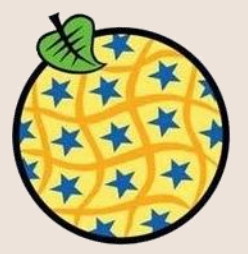

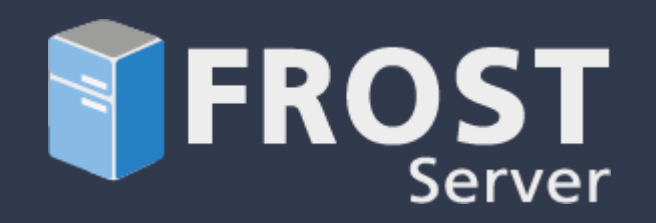

- Complete SensorThings API implementation
- Open Source (<https://github.com/FraunhoferIOSB/FROST-Server>)
- Quick-Start:
	- a. wget https://raw.githubusercontent.com/FraunhoferIOSB/FROST-Server/master/dockercompose.yaml
	- b. docker-compose up

#### Add demo entities:

- c. wget <https://gist.githubusercontent.com/hylkevds/4ffba774fe0128305047b7bcbcd2672e/raw/demoEntities.json>
- d. curl -X POST -H "Content-Type: application/json" -d @demoEntities.json [http://localhost:8080/FROST-](http://localhost:8080/FROST-Server/v1.0/Things)[Server/v1.0/Things](http://localhost:8080/FROST-Server/v1.0/Things)

Explore:

e. Open<http://localhost:8080/FROST-Server/v1.0> in your browser

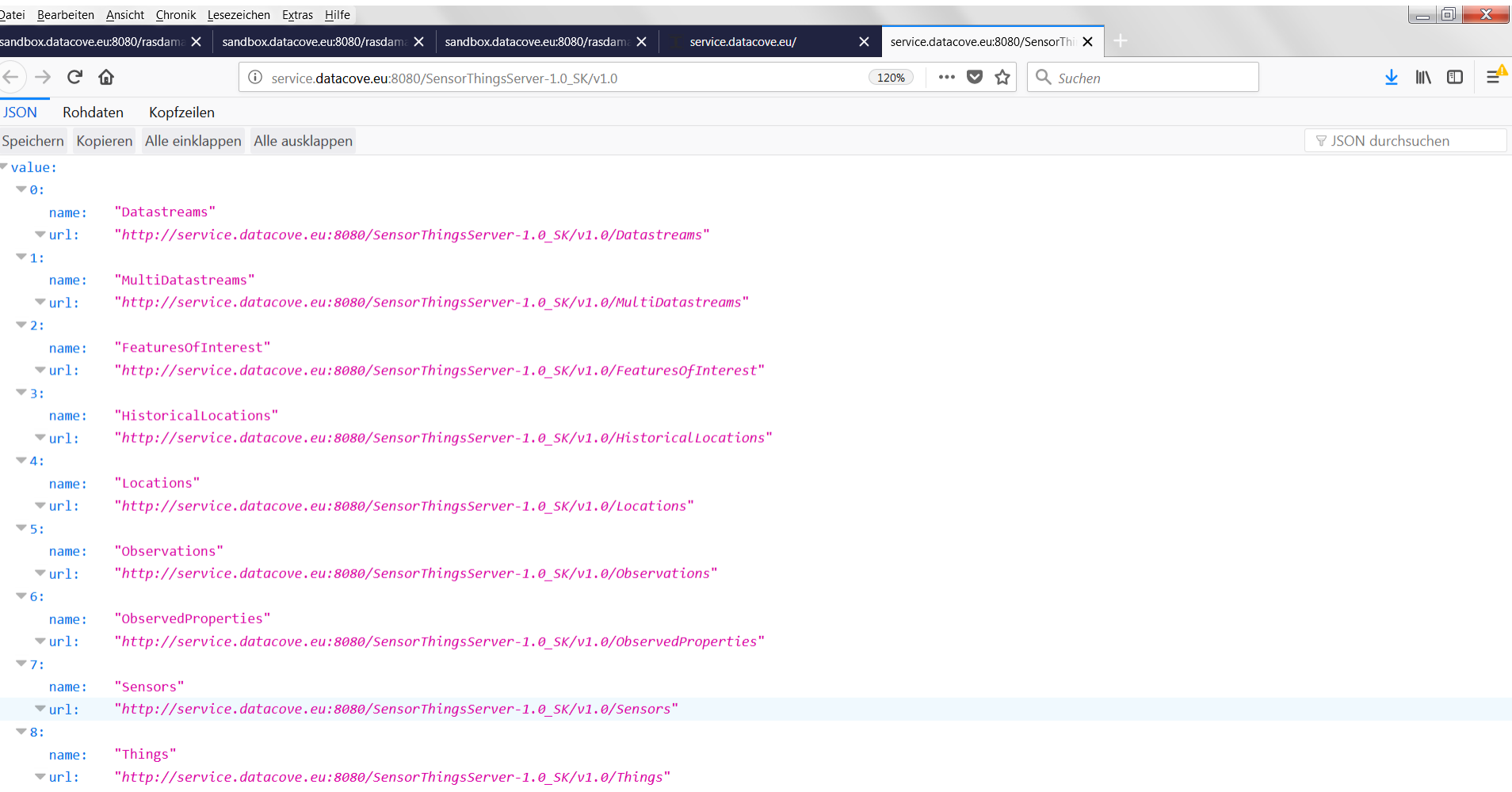

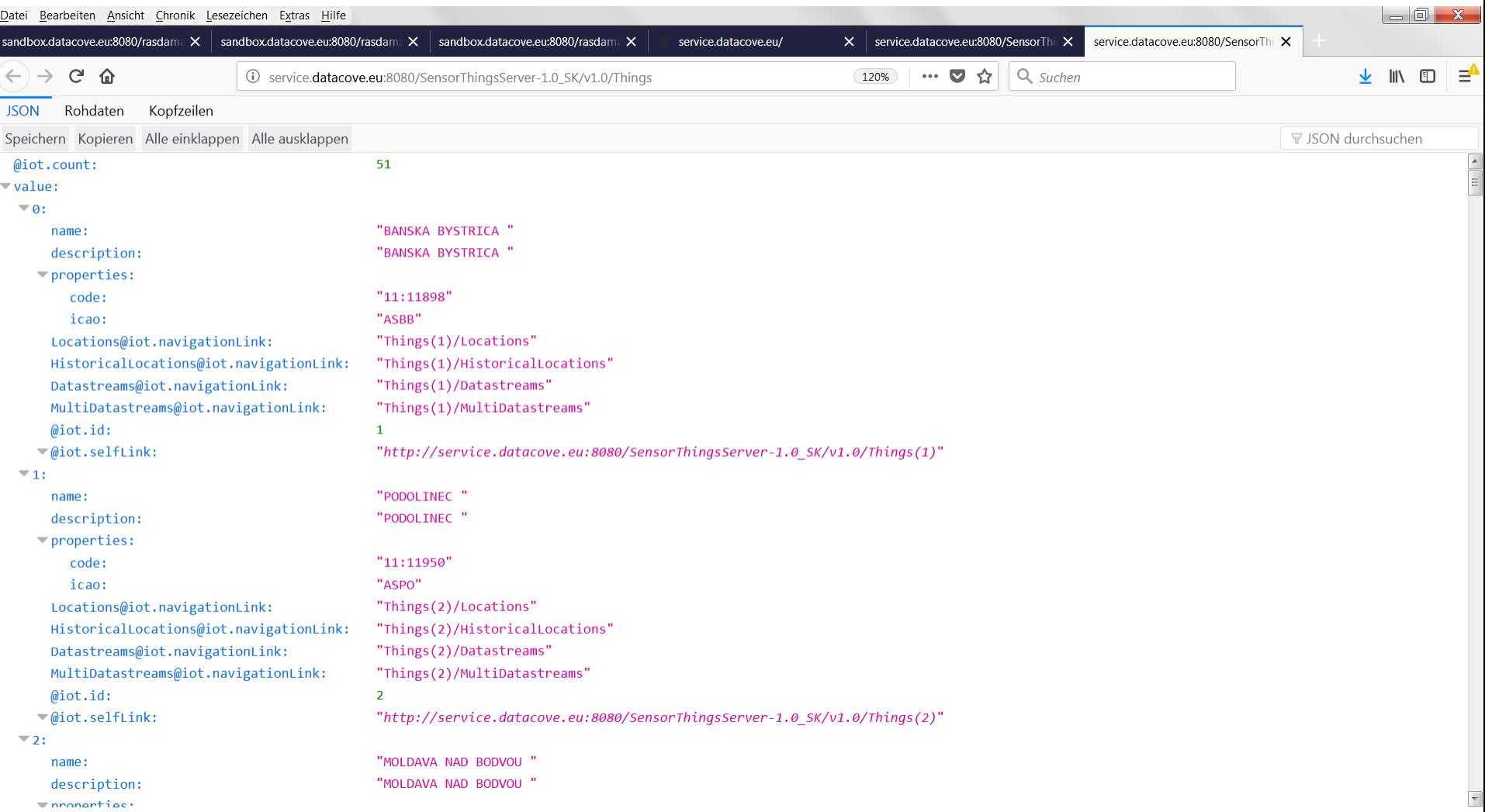

#### Filter

http://service.datacove.eu:8080/SensorThingsServer-1.0\_SK/v1.0/Datastreams(308)/Observations?\$filter=phenomenonTime%20lt%2 02017-12-02T14:37:01.000Z

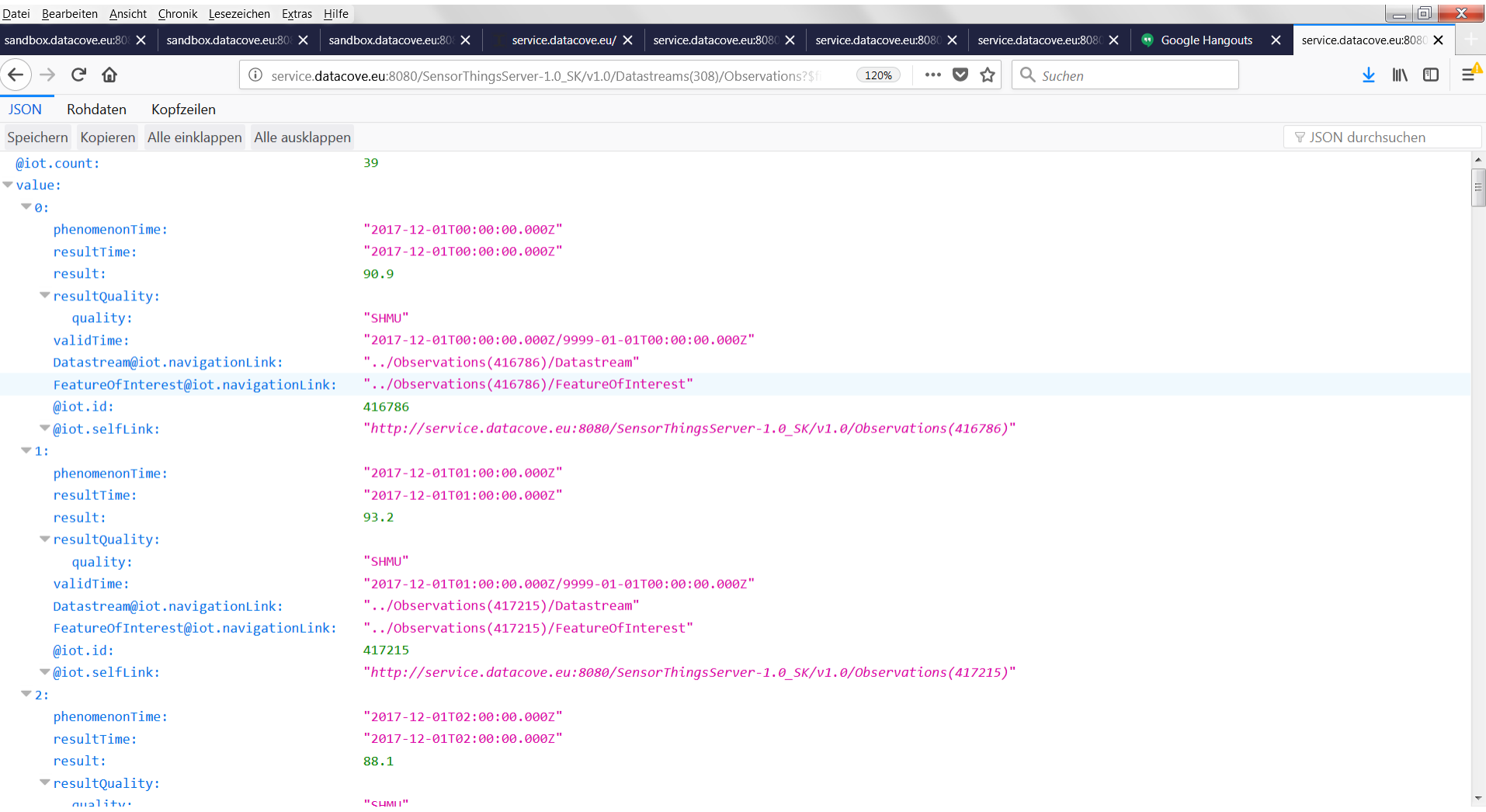

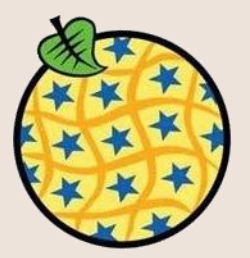

- Full implementation of the SOS 2.0 Standard
- **Extensions** 
	- INSPIRE-compliant Download Service
	- Domain-extensions for air quality, hydrology and marine observation data
	- Result filtering
- Flexible integration into existing IT infrastructures
	- Database abstraction
		- Object relational mappings
		- Support of different database management systems (e.g. PostgreSQL, Oracle, MySQL, Microsoft SQL server)
	- Different deployment strategies available
	- Tutorial: [https://52north.github.io/sensor-web-tutorial/06\\_sos-setup.html](https://52north.github.io/sensor-web-tutorial/06_sos-setup.html)
- Included in the OSGeo Live DVD

- Implementation of the SensorThings API standard in progress
- **First beta version expected for late Autumn 2018**
- **Current status** 
	- o Integration of SensorThings data model into existing 52°North Sensor Web data model
	- o Implementation of SensorThings entity requesting
		- Read-only access to the data storage by Spring Data repositories
		- Resource path parsing for GET-requests and providing entity data

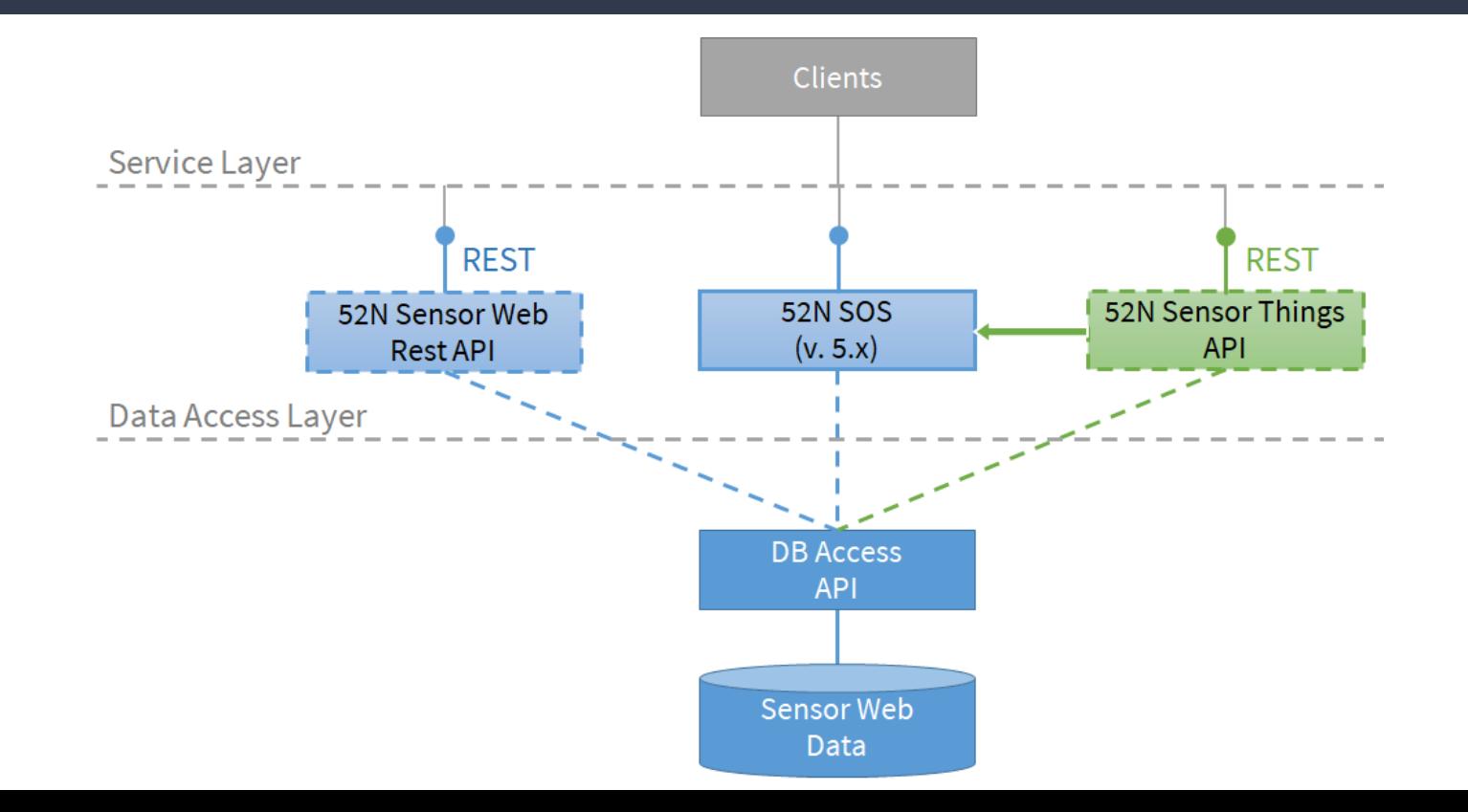

- Ocean observation data is collected by a broad range of institutes and organisations
- Science needs efficient discovery and access to collected observation data sets
- SeaDataCloud addresses this challenge
	- H2020 project
	- Started in November 2016
	- Follow-up project of SeaDataNet
	- Pan-European infrastructure, developed by NODCs and major research institutes from 34 countries
	- Infrastructure driving several portals of the European Marine Observation and Data network (EMODnet)
- **Different challenges** 
	- Data discovery and metadata
	- Data access
	- Data publication
- In the following: SWE Ingestion Service for facilitating data publication

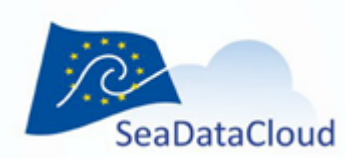

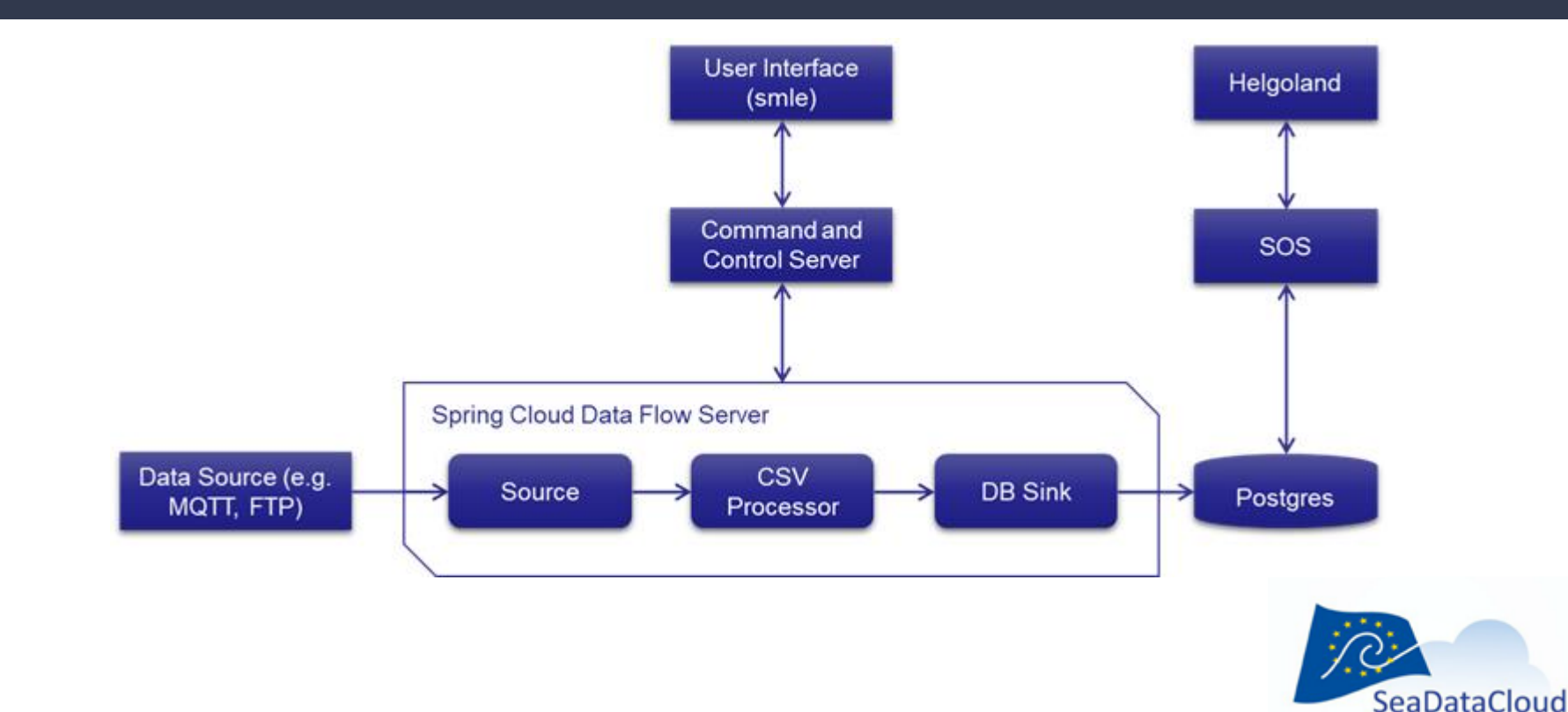

on smle / www. The Friendly SensorML Editor O Streams

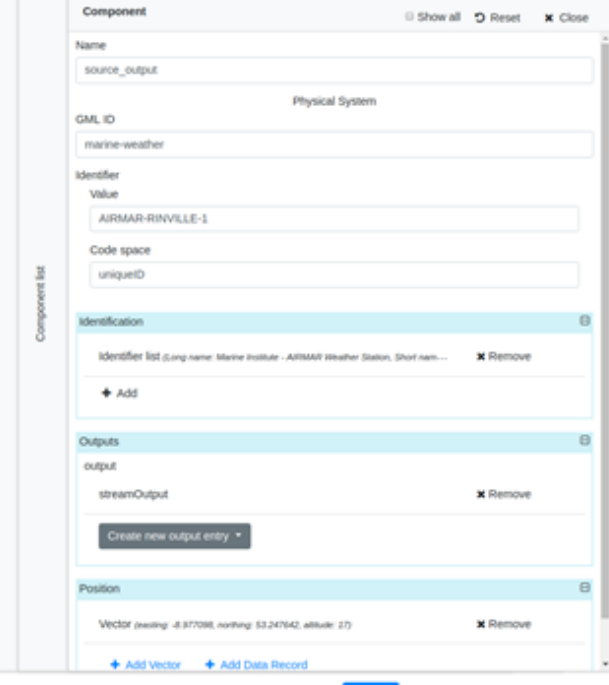

Publish

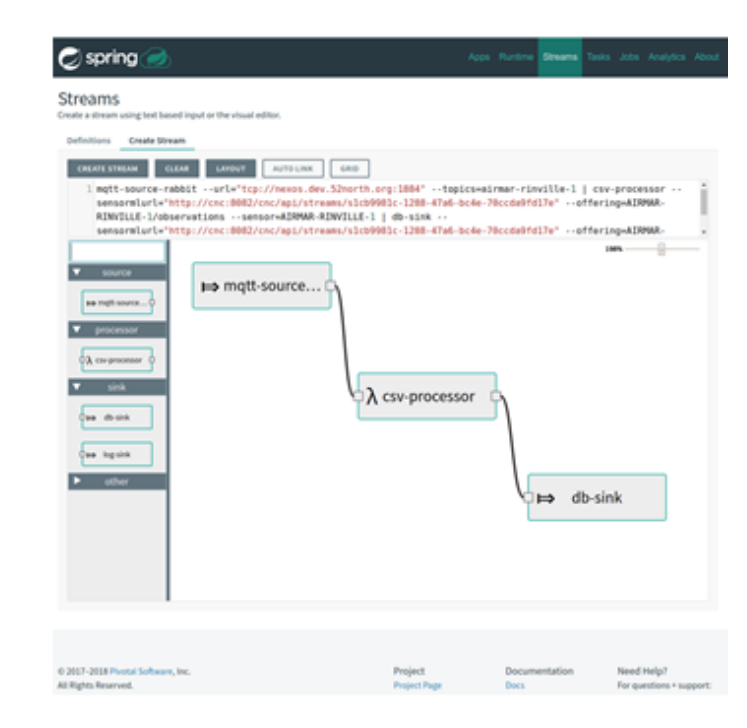

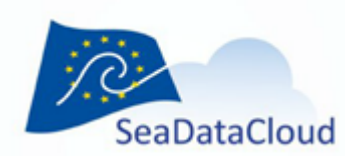

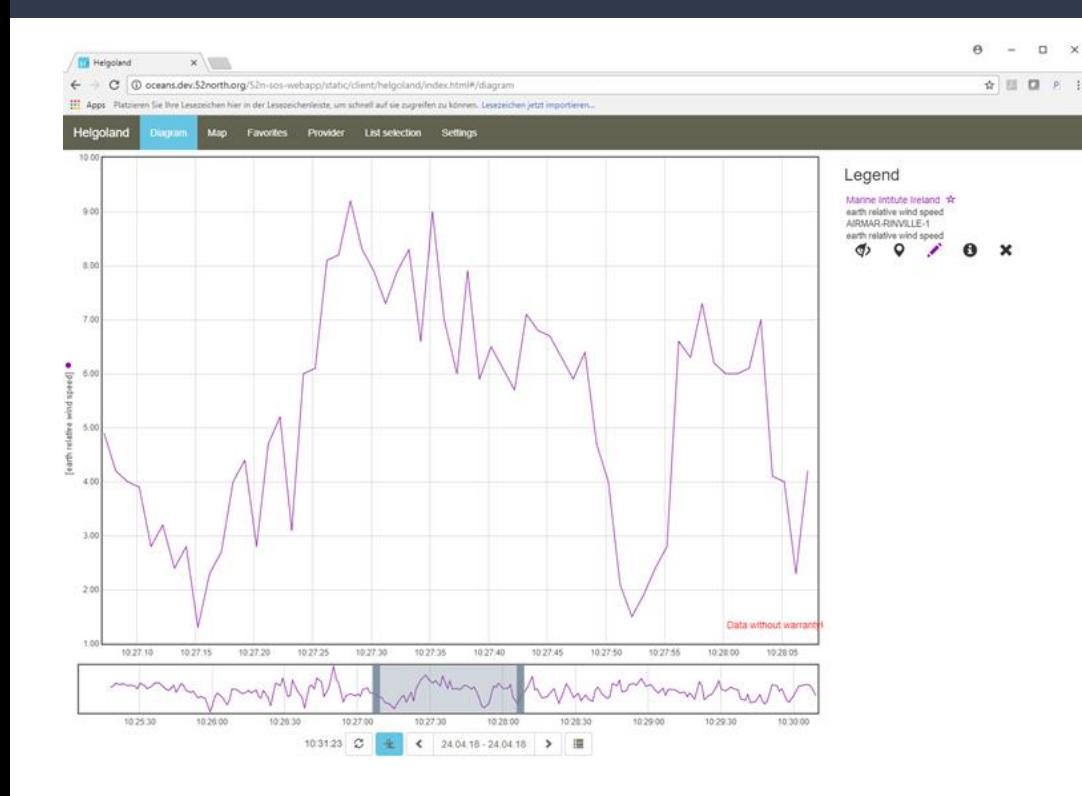

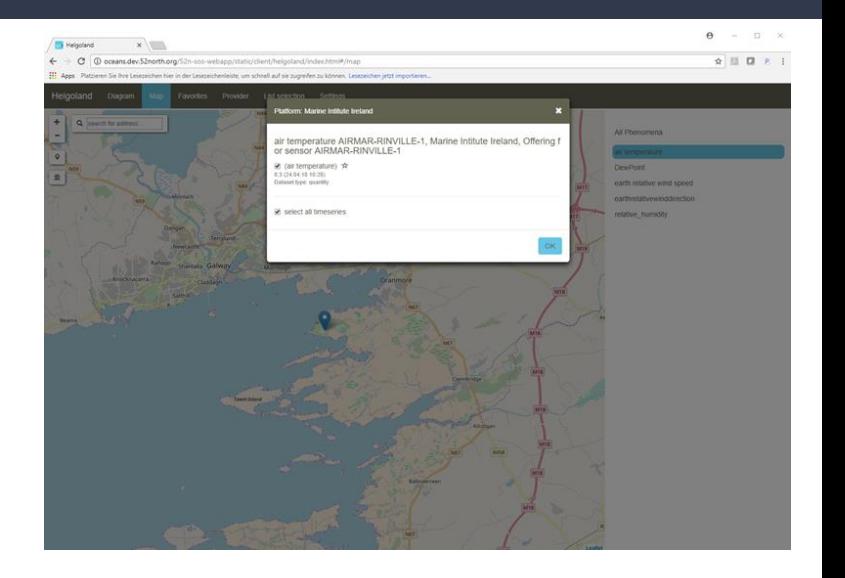

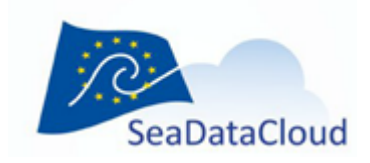

- Several European countries are providing air quality data via SOS servers
- Different use cases
	- Service-based e-Reporting of air quality data to the European Environment Agency via the SOS interface
	- Development of additional applications based on the SOS-interface/additional REST-interface offered by SOS implementation
- Countries operation SOS servers include
	- The Netherlands
	- Belgium
	- United Kingdom
	- Sweden
	- Lithuania

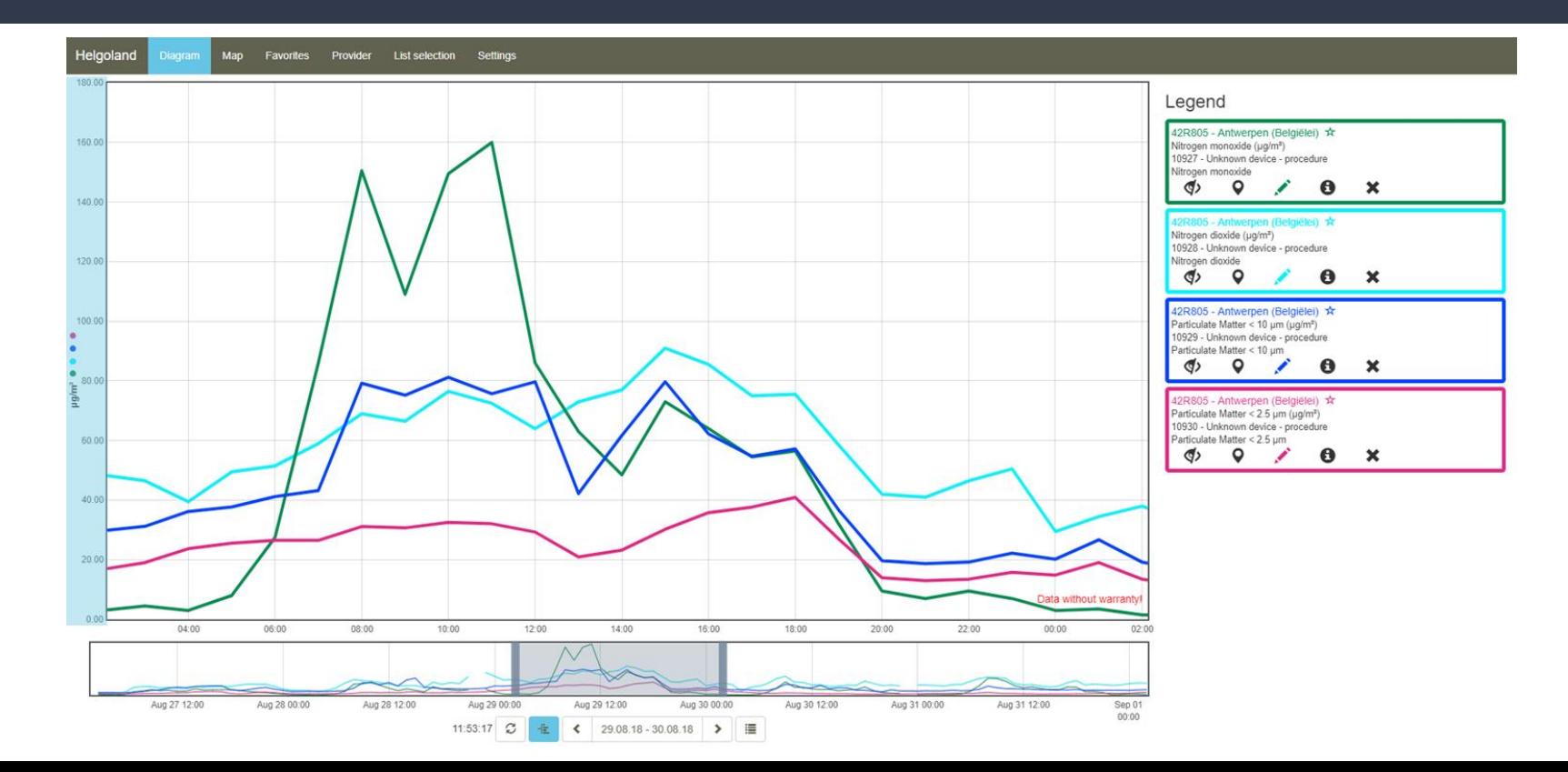

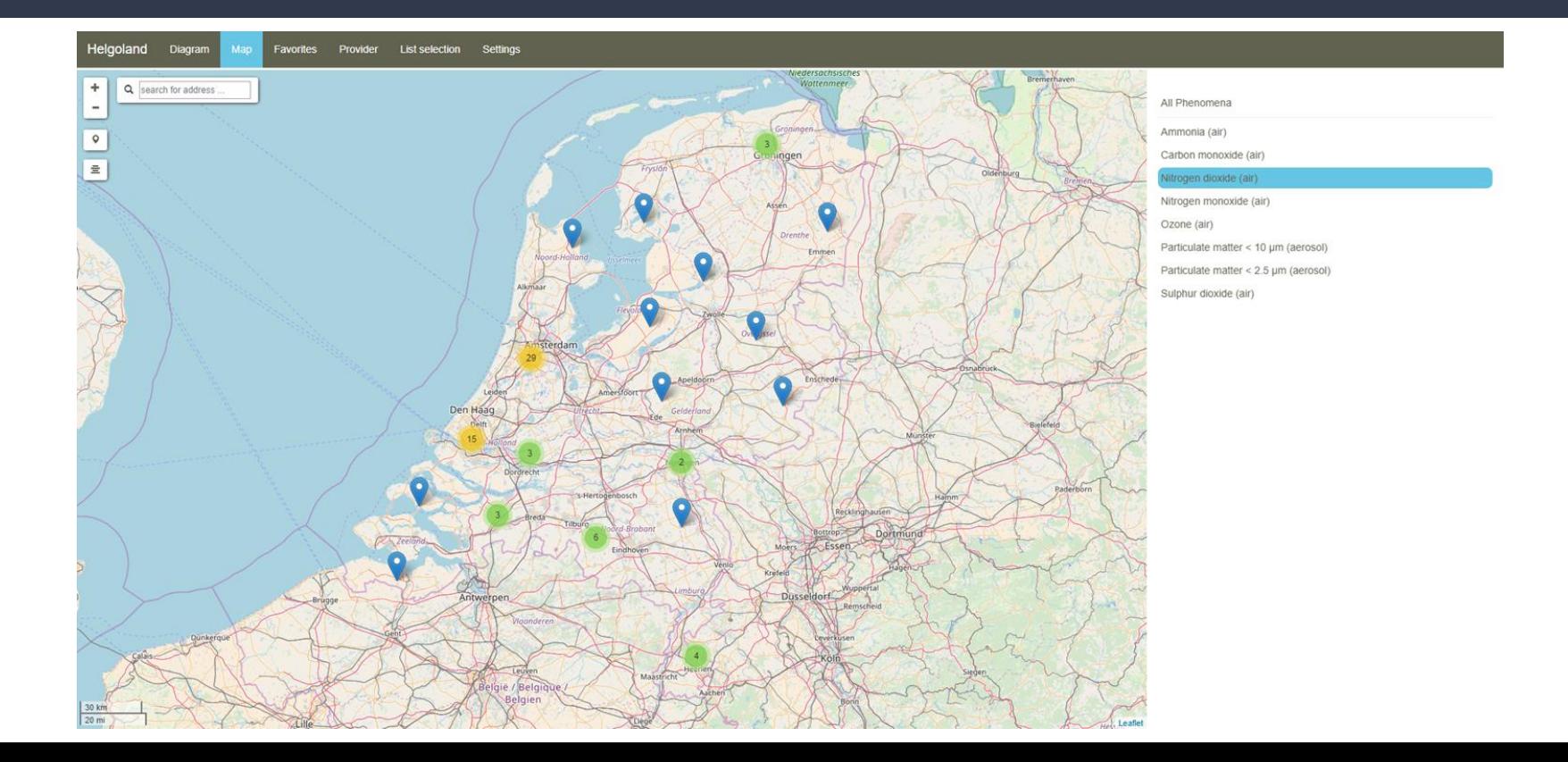

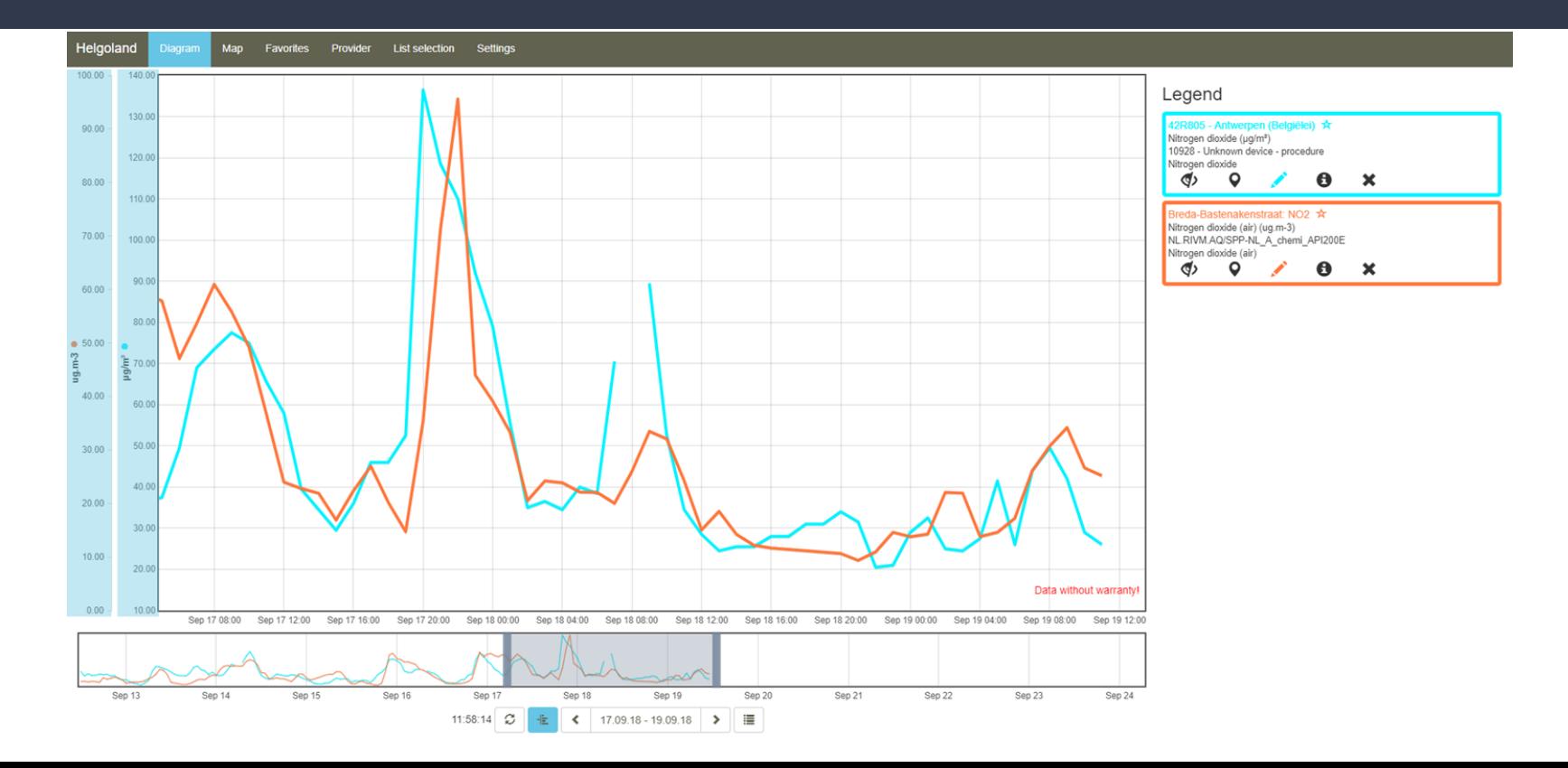

# **AIT SOS**

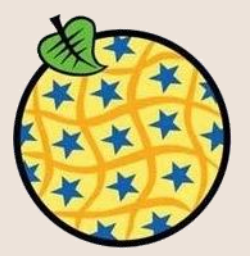

### AIT/UBA AT - air quality

http://luft.umweltbundesamt.at/inspire/sos?service=SOS&version=2.0.0&request=getObservation&offering=urn:S TA/SPO.06.036.64292.7.1&eventTime=2012-10-11T00:00/2012-10-12T00:00

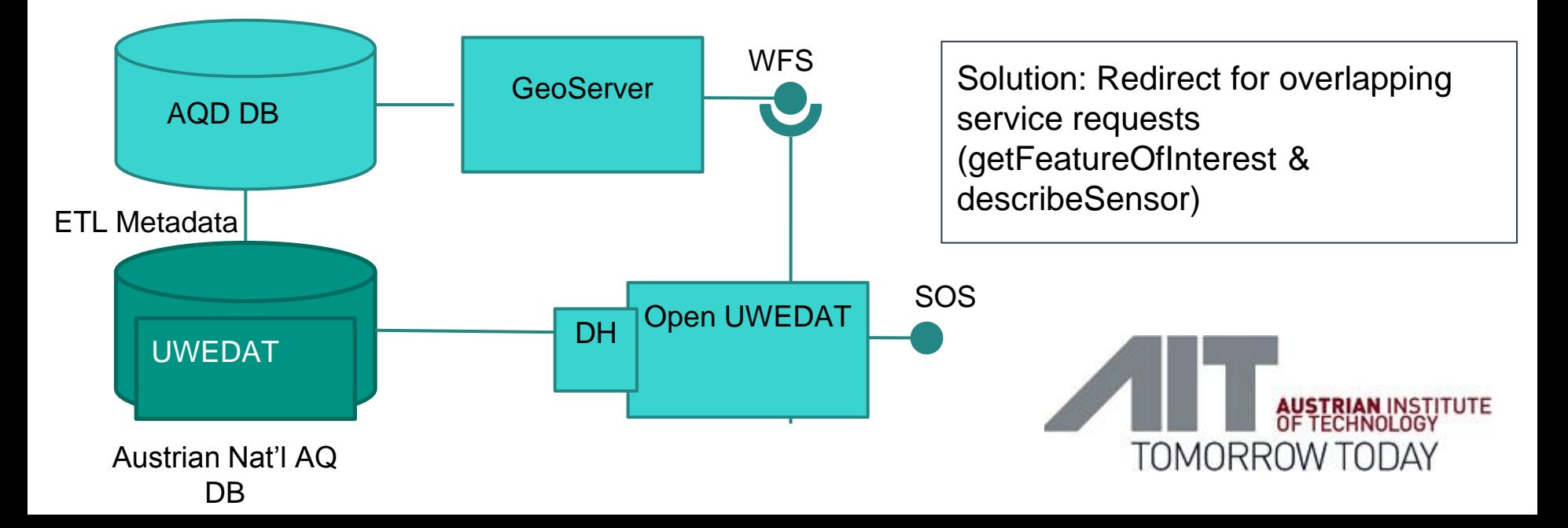

### References

- Sensor Web Tutorial: <https://52north.github.io/sensor-web-tutorial/>
- Kotsev, A., Schleidt, K., Liang, S., van der Schaaf, H., Khalafbeigi, T., Grellet, S., ... & Beaufils, M. (2018). Extending INSPIRE to the Internet of Things through SensorThings API. Geosciences, 8(6), 221.
- OGC OM- SF: [https://github.com/opengeospatial/omsf](https://github.com/opengeospatial/omsf-profile/tree/master/omsf-gml)[profile/tree/master/omsf-gml](https://github.com/opengeospatial/omsf-profile/tree/master/omsf-gml)

### How everything fits together

- **Main objective - make observation data available in a SDI!**
- Multiple possible ways for doing that
- ETL is needed

#### **Many commonalities**

- All examples are based on the same abstract model (O&M)  $\left(\begin{array}{c} \cdot \\ \cdot \\ \cdot \\ \cdot \end{array}\right)$
- JSON is increasingly the preferred data encoding  $\left(\begin{smallmatrix} 1 & 0 & 0 \\ 0 & 1 & 0 \\ 0 & 0 & 0 \end{smallmatrix}\right)$
- RESTful approach (incl. groupings of observations Offering, Datatream, data-specific api endpoint)

### Need help with your observation data? Ask us …

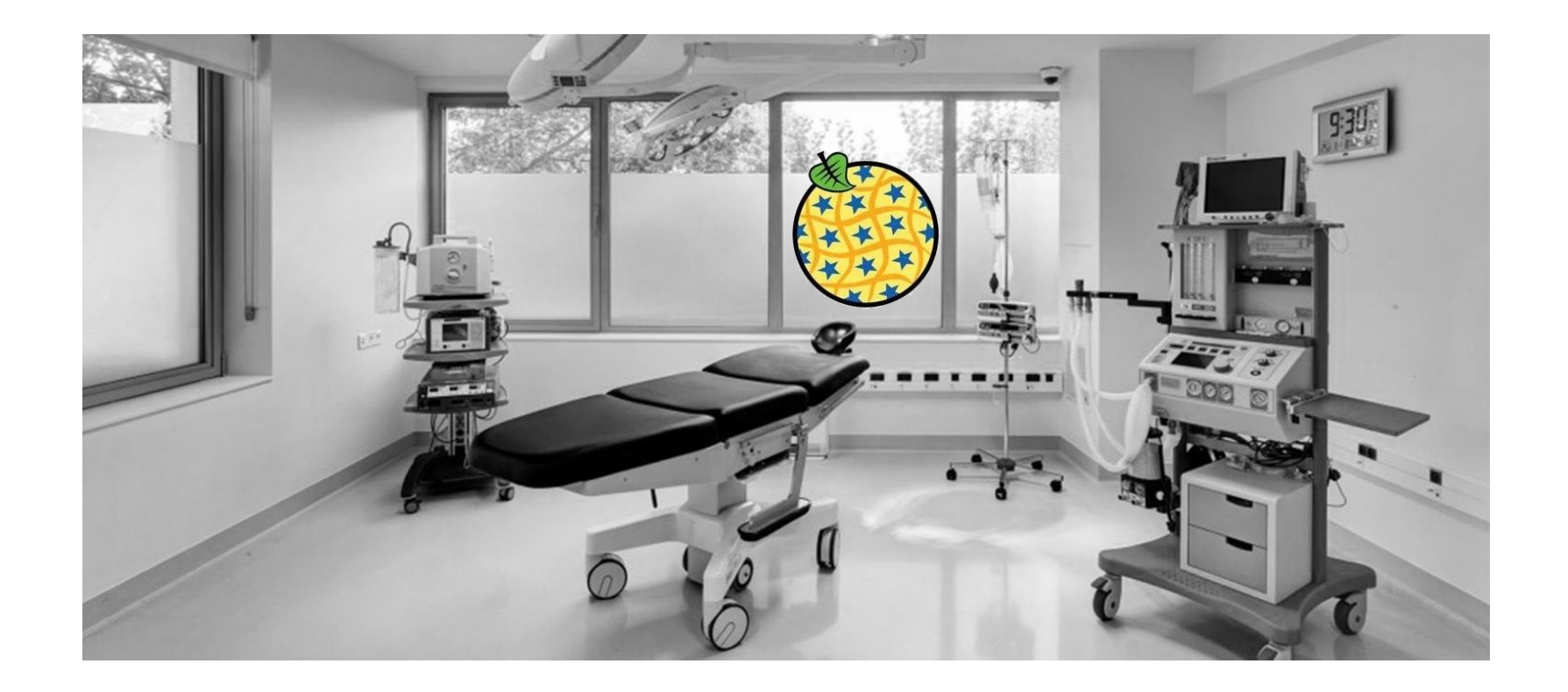

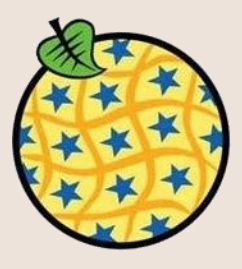

**VAISALA** 

# THANK YOU!

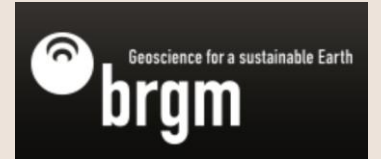

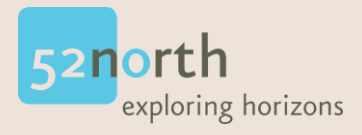

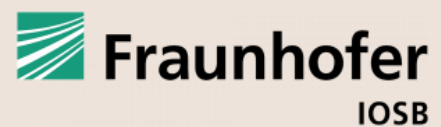

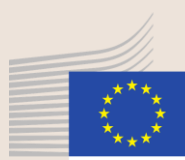

European Commission

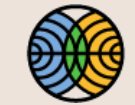

FINNISH METEOROLOGICAL INSTITUTE

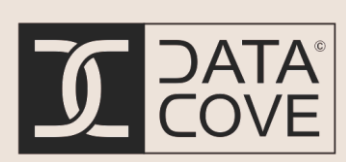